## République Algérienne Démocratique et Populaire

Ministère de l'enseignement supérieur et de la

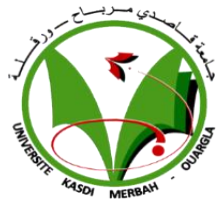

recherche scientifique

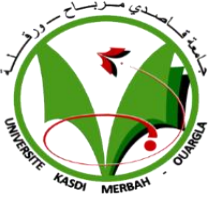

Université KASDI Merbah - Ouargla Faculté des Nouvelles Technologies de l'Information et de la Communication Département d'Informatique et de la Technologie de l'Information

## *Mémoire*

**Présenté en vue de l'obtention du diplôme de master en Informatique fondamentale**

 *Présenté par :* 

 *Hima khaoula .*

 *Thème* **:** 

## *La prédiction du diabète*

## *utilisant le deep learning*

*Encadré par :* 

*Naima merzougui*

*Année universitaire :2020/2021*

## *Dédicace*

*On dédie ce mémoire A ma chère grand-mère, que Dieu ait pitié d'elle « lemima fatna ».*

*À mon idole, mon cher père, que Dieu le bénisse .*

*À mon ange gardien, qui donne gout à ma vie, ma bien aimée Mama « Jamila ».*

*À ma raison d'exister, ma chère mère, celle qui m'a donner la vie et qui illumine* 

*ma vie « sabrina ».*

*À mon grand-père et grand-mère, que dieu les bénisse.*

*A mes chères mères"Mes tantes".*

*A ma très chère « nazou ».*

*À toute ma famille et tous mes amis.*

*surtout mes amis que j'ai connu durant mes etudes, comme il me plait de les appeler THE FIVE*

*Aux tous mes soeurs et mes frères.*

*À tous ceux qui sont proches de mon cœur. Et dont je n'ai pas cité les noms.*

*A mes chers neveux*

*« Youcef , iline , Nourine , Mouhemed , Adem , Amani , Mahdi ,Younes » À toutes personnes malades à mon pays et partout dans le monde. Que dieu les bénisse.*

*Je dédie ce modeste travail.*

## *Remerciement*

Au nom d'Allah, le Tout et le Plus Miséricordieux. Toutes les louanges à Allah et Sa bénédiction pour la réalisation de cette thèse. ma plus humble gratitude au saint Prophète Muhammad (que la paix soit sur lui) dont le mode de vie a été un guide continu pour moi.

je remercie Dieu pour toutes les opportunités, les épreuves et la force qui m'ont été offertes pour terminer la rédaction de la thèse. J'ai tellement vécu au cours de ce processus, non seulement du point de vue académique mais aussi du point de vue personnel.

Tout d'abord, je tiens à remercier sincèrement mon encadreur de thèse **Dr.Naima merzougui** pour ses conseils, sa compréhension, sa patience et surtout, elle a fourni des encouragements positifs pour terminer cette thèse. Ce fut un grand plaisir de l'avoir comme encadreur.

je saise de cette occasion pour exprimer notre profond remerciement à

**Dr.Wassila korichi** Pour son soutien et ses efforts louables. sans oublier ma chére amie **khadidja marhabaui** qui a contribuer dans ce projet et qui m'a tellement aidé.

Je souhaite souligner le soutien et le grand amour de mes parents, sœurs, ma famille, mes amis et aussi mes camarades de classe pour leur motivation, leurs prières et leur aide sincère pendant mes études, Ils m'ont permis de continuer. Et ce travail n'aurait pas été possible sans leur contribution.

Je tiens également à remercier toutes personnes dont l'aide a été un jalon dans la réalisation de ce projet où qu'elles se trouvent. Que dieu bénisse tout le monde.

## *Résumé:*

La prédiction précoce du diabète, Contribue à réduire le risque des complications de cette maladie sur la santé du patient. Cela est devenu possible avec l'émergence du concept de deep Learning (apprentissage en profondeur). Notre projet consiste à créer un modèle de prédiction du diabète en se basant sur le deep Learning et plus particulièrement sur les réseaux de neurones artificiel ANN. L'objectif de cette application est de permettre aux médecins du diabète d'intervenir au bon moment. Un test expérimental a été fait sur le data set extrait du l'hopital Frankfurt (Allemagne), cet ensemble de données contient 09 attributs, le taux de prédiction obtenu 82,08% et les résultats sont prometteuses.

#### *Mots Clés :*

Le maladie du diabète, l'intelligence artificiel, l'apprentissage automatique, l'apprentissage en profondeur, les réseaux de neurones artificiel (ANN), prédiction.

## *Abstract:*

The early prediction of diabetes, Helps to reduce the risk of complications of this disease on the health of the patient. This became possible with the emergence of the concept of deep learning. Our project consists of creating a diabetes prediction model based on deep learning and more specifically on the ANN (artificial neural networks). The goal of this app is to enable diabetes doctors to intervene at the right time and save lives. An experimental test was done on the data set extracted from the hospital in Frankfurt (Germany), this data set contains 09 attributes, the prediction rate obtained 82.08% and the results are promising.

#### *Key words :*

The disease of diabetes , artificial intelligence, , Machine learning, Deep learning, Artificial neural networks (ANN), prediction.

## Table de matière:

<span id="page-5-0"></span>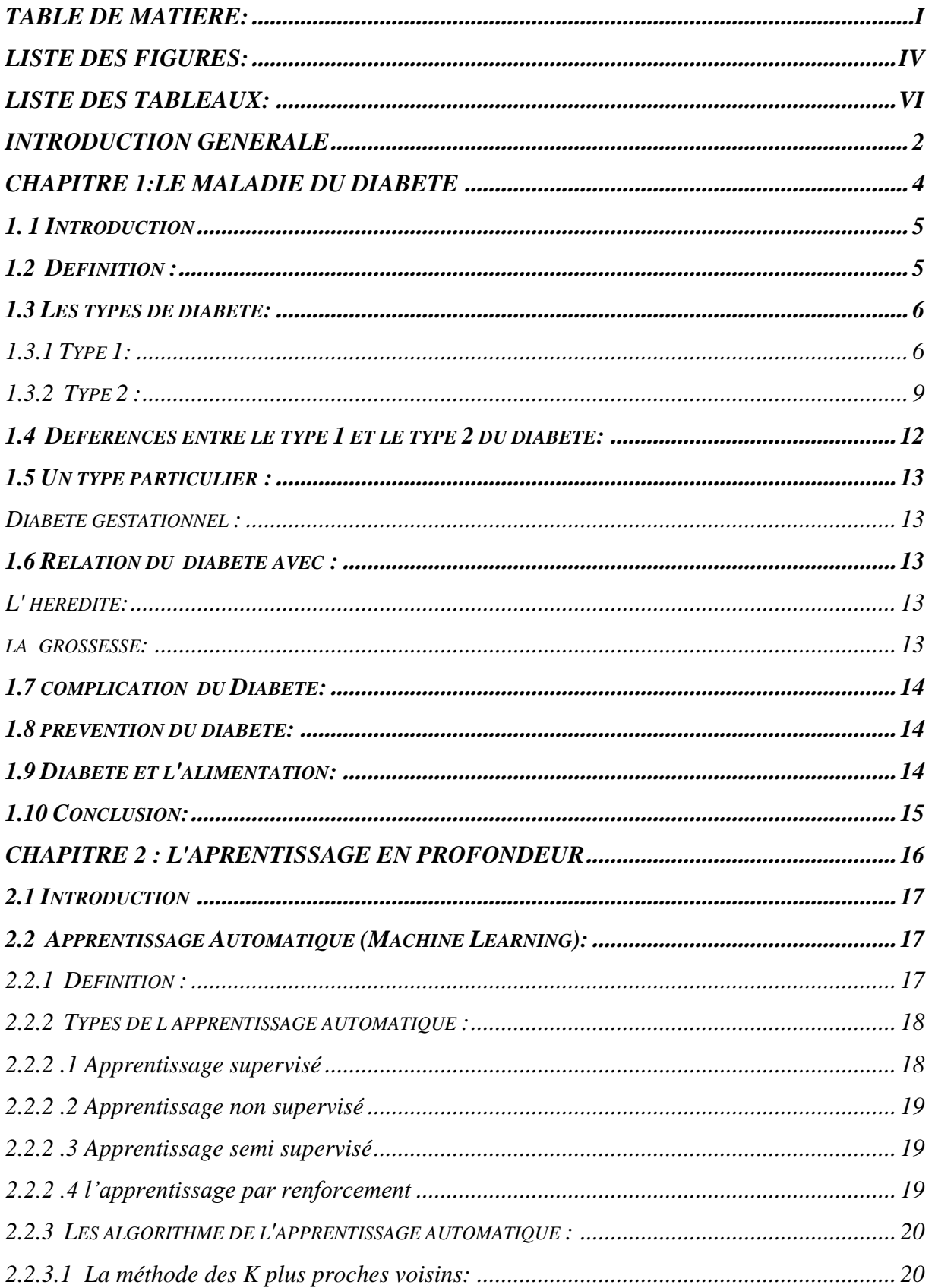

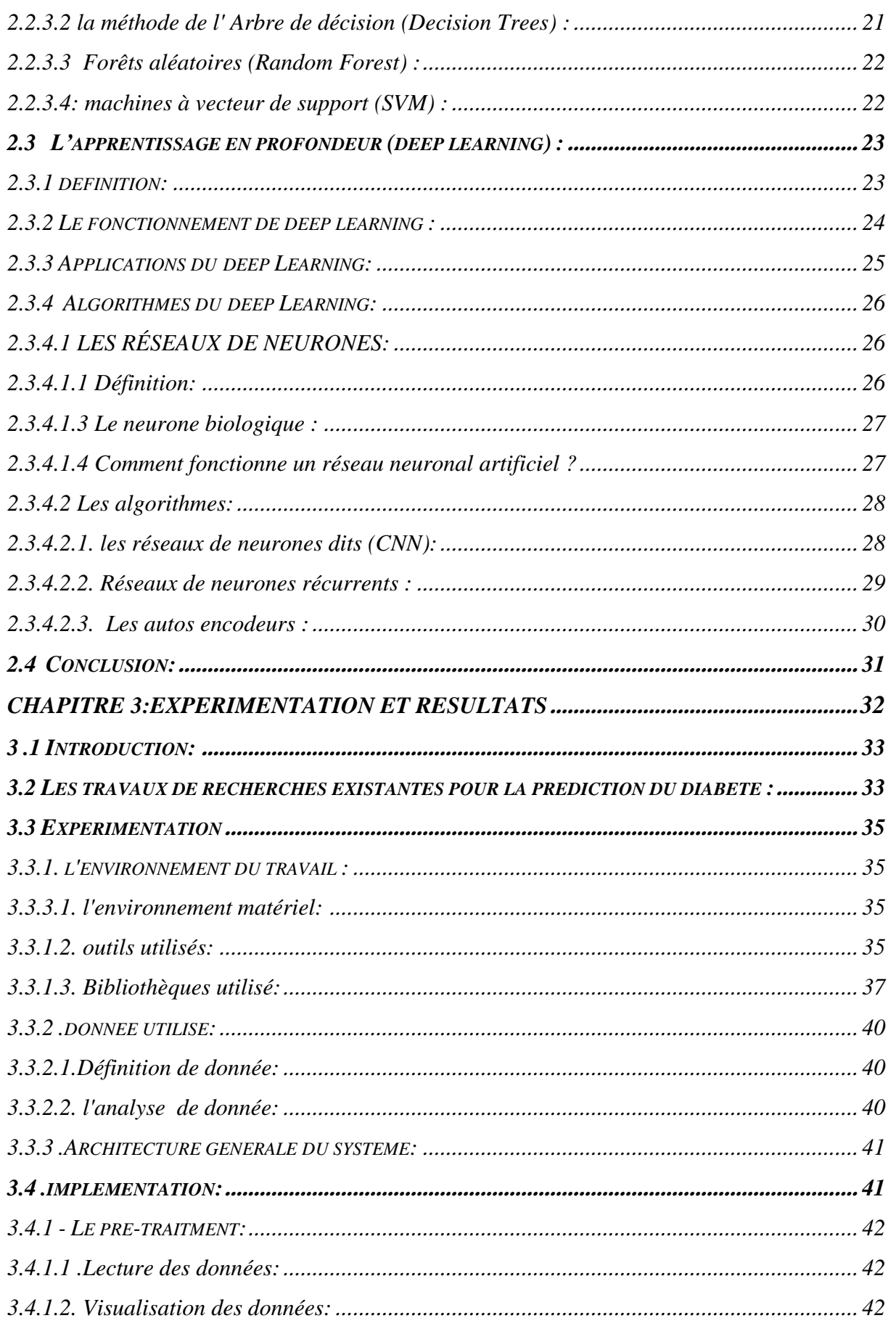

<span id="page-7-0"></span>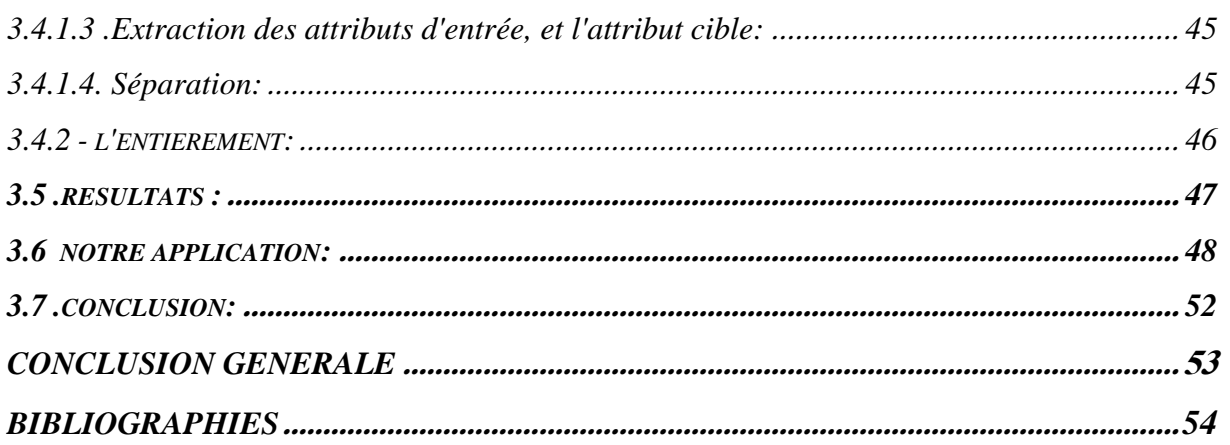

## *liste des figures:*

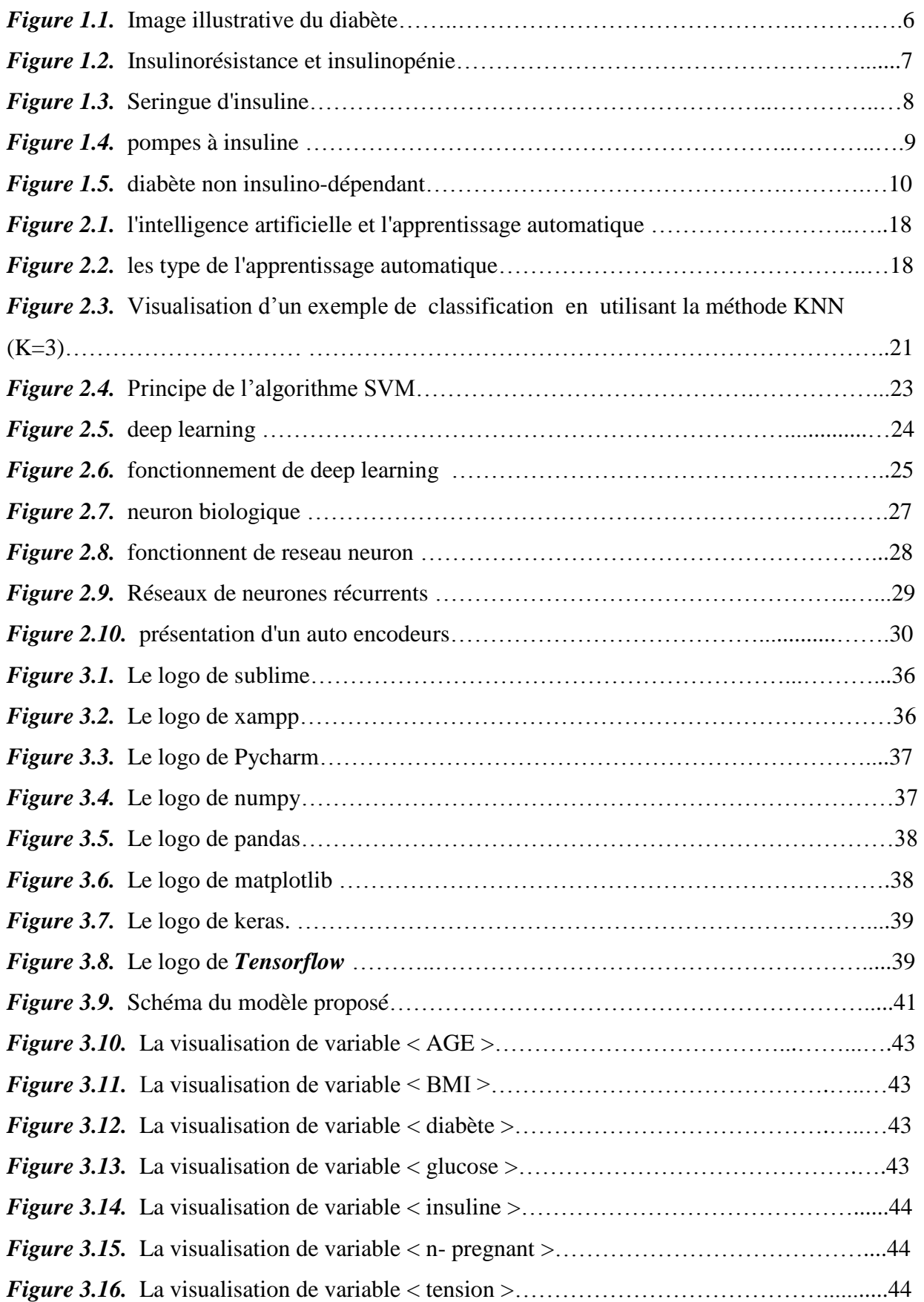

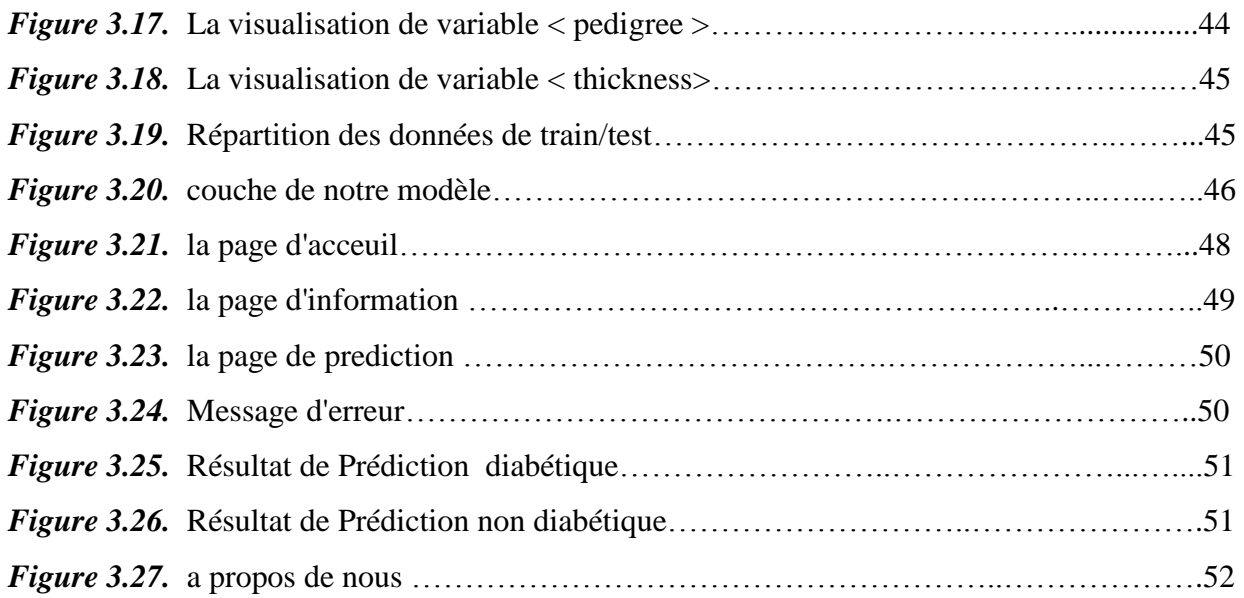

## *Liste des tableaux:*

<span id="page-10-0"></span>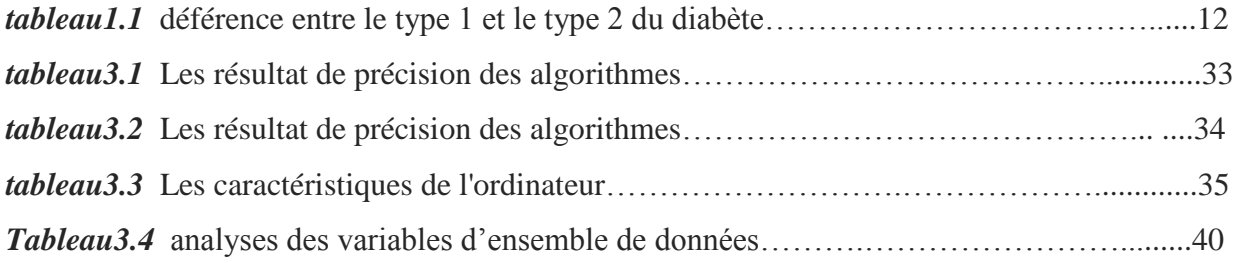

# Introduction Génerale

L'intelligence artificielle (IA) est devenue le nouveau terme que l'on entend tous les jours ces dernières années, l'IA en général définit la capacité d'une machine d'agir par elle-même et qui n'est pas explicitement programmée pour reproduire des actions ou des fonctions qui sont généralement celles des êtres humains. Aujourd'hui, on la retrouve dans nos machines informatiques, les réseaux sociaux, les transports et dans le secteur médical. L'application de l'IA en médecine permettant a la machine d'analyser les données par elle-même et de fournir des estimations, dans le but de prédire de nombreuses maladies et que les médecins puissent intervenir le plus rapidement possible pour réduire le risque de complications des maladies sur la santé du patient et lutter contre la mort prématurée.

Les maladies du diabète c'est un véritable problème de la santé public et dont le but d'orienter le patient vers une consultation médicale nécessaire à ses symptômes et d'aider les médecins à accéder rapidement au diagnostic correct, et afin d'éviter le nombre excessif d'examens complémentaire, l'application de la prédiction vise à développer des solutions à tout cela.

L'apprentissage en profondeur peut aider les médecins et les pathologistes à réduire le calendrier de ces examens et les résultats seront plus précis car la quantité de données est augmentée. Avec l'apprentissage automatique, il est très facile d'obtenir des connaissances à partir de données volumineuses, ce que l'homme ne peut pas analyser, et cela va encourager les médecins du diabète à prendre les mesures préventives appropriées.

L'objectif de ce mémoire consiste à créer un modèle de prédiction de diabète en se basant sur les réseaux de neurones ANN à partir de l'ensemble de donnée PIMA. Et de le mettre disponible pour les usagers dans un site web.

Ce travail est organisé en trois principaux chapitres comme suit :

*Le chapitre 1:* Le 1er chapitre présente un aperçu général sur la maladie du diabète, leur différent types, les symptômes ainsi que le diagnostic et le traitement de la maladie et quelques préventions pour évité la complication du diabète.

Le chapitre 2: nous présentons dans ce chapitre un aperçu général sur l'intelligence artificiel, l'apprentissage automatique avec une explication des divers algorithmes (SVM, KNN, Random Forest, Arbre de décision…) et plus Particulièrement les réseaux de neurones ANN et du Deep Learning.

*Le chapitre 3:* Le dernier chapitre présente d'abord une étude sur Les travaux de recherche pour la prédiction du diabète ensuite illustre la base de données sur laquelle nous avons travaillée, l'implémentation et l'expérimentation de notre système, les outils et logiciels que nous avons eu à utiliser pour le développement, et la réalisation de notre système.

A la fin, ce travail est clôturé par une conclusion générale résumant les idées fondamentales que nous avons apportées et les perspectives.

## Chapitre 1 : le maladie de diabète

*Introduction.*

*Définition.*

*Les types de diabète.*

*la déférence entre le type 1 et le type 2 du diabète.*

*Un type particulier :*

*Diabète gestationnel.*

*Relation du diabète avec :*

- *L' hérédité.*
- *la grossesse.*

*complication du diabète.* 

*prévention du diabète .*

*diabète et l'alimentation.*

*Conclusion.*

#### <span id="page-14-0"></span>*1. 1 Introduction*

Le diabète est une maladie qui empêche le corps d'utiliser correctement l'énergie fournie par les aliments ingérés. Par ailleurs, la maladie survient lorsque le pancréas ne secrète plus d'insuline ou lorsque le corps devient résistant \_a la quantité d'insuline produite. L'insuline est une hormone qui régule la concentration de sucre dans le sang. L'hyperglycémie, ou concentration sanguine élevée de sucre est un effet fréquent du diabète non contrôlé qui conduit avec le temps à des atteintes graves de nombreux systèmes organiques et plus particulièrement des nerfs et des vaisseaux sanguins. Le diabète est l'une des maladies fréquentes qui cible surtout la population âgée dans le monde. Selon l'OMS (Organisation mondiale de la santé), le diabète touche plus de 463 millions de personnes dans le monde, en Algérie, on compte environ 5 millions de diabétiques en 2019. Dans ce chapitre Dans ce chapitre nous avons présenté les généralités de la maladie du diabète(les type du diabète, les symptômes ,les diagnostics et le traitement de la maladie) .

#### <span id="page-14-1"></span>*1.2 Définition :*

1/ D'après l'organisation mondiale de la santé **Le diabète** est une maladie chronique qui survient lorsque le pancréas ne produit pas assez d'insuline ou lorsque l'organisme n'est pas capable d'utiliser efficacement l'insuline qu'il produit. Il en résulte une concentration accrue de glucose dans le sang (hyperglycémie).[1]

2/ Le diabète sucré est défini par l'élévation chronique de la concentration de glucose dans le sang (hyperglycémie) et regroupe, dans un véritable syndrome, plusieurs maladies de pathogénie différente (trouble de la sécrétion et/ou de l'action de l'insuline). [2]

3/ Le diabète correspond à une élévation anormale de [la glycémie,](https://sante.journaldesfemmes.fr/fiches-anatomie-et-examens/2423998-glycemie-a-jeun-taux-normal-definition-elevee-basse-comment-baisser/) définie par le taux de sucre dans le sang. Cette augmentation de la glycémie peut provoquer des lésions de différents organes, comme les yeux, les reins, les nerfs et les vaisseaux sanguins. Près de 90% des diabétiques vivent pendant des années avec cette maladie sans le savoir car le diabète ne provoque en général pas de manifestations au début de son évolution. Le diabète est évoqué lorsque [la glycémie à jeun](https://sante.journaldesfemmes.fr/fiches-anatomie-et-examens/2423998-glycemie-a-jeun-taux-normal-definition-elevee-basse-comment-baisser/) est supérieure ou égale à 1,20 g/l. Il est conseillé de vérifier ce chiffre une seconde fois afin d'avoir deux dosages de la glycémie.[3]

Pour bien comprendre ce qu'est le diabète, il faut savoir comment notre corps prend de l'énergie dans les aliments. (voir Figure1.1)

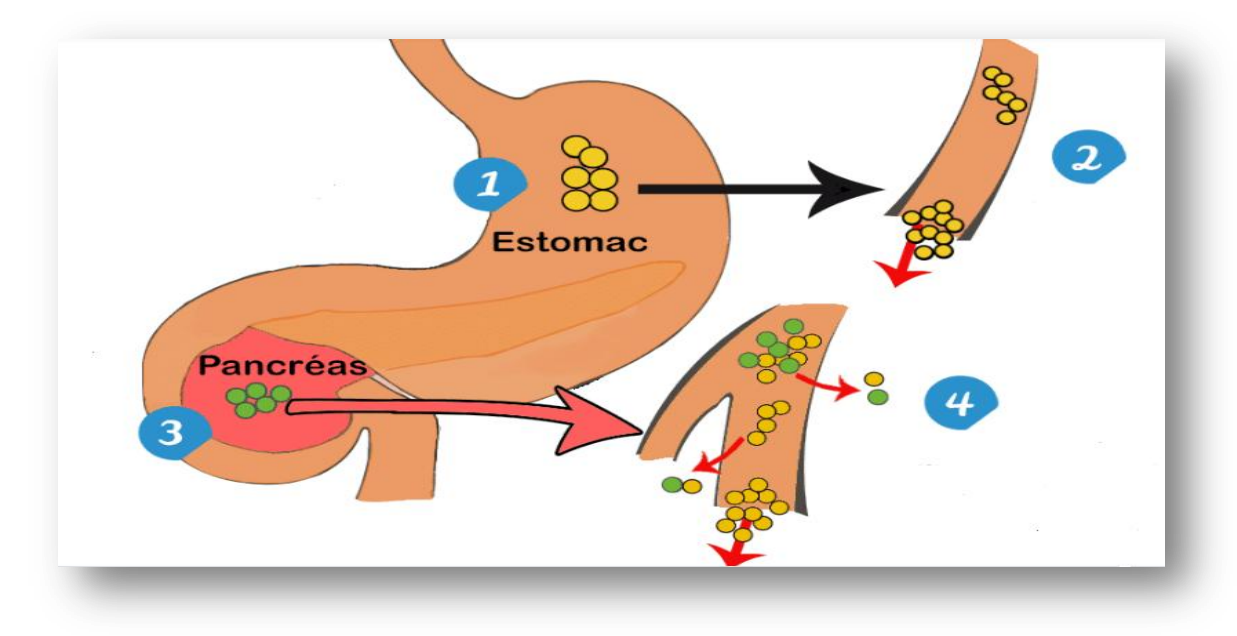

*Figure 1.1:* Image illustrative du diabète.[4]

#### Description de la figure1.1:

1- l'estomac transforme la nourriture en glucose (sucre).

2- le glucose entre dans la circulation sanguine.

3- le pancréas ne produit plus d'insuline (diabète de type 1, 10% des patients) ou

insuffisamment (diabète de type 2, 90% des patients). L'insuline est l'hormone qui permet l'assimilation du glucose dans le corps.

4- le glucose, non assimilé par les cellules, s'accumule dans le sang. Cet excès de sucre provoque de graves malaises et endommage l'organisme.[5]

#### <span id="page-15-0"></span>*1.3 Les types de diabète:*

On distingue principalement deux types de diabète :

#### <span id="page-15-1"></span>*1.3.1 Type 1:*

#### *1.3.1 .1 définition :*

Le diabète de type 1**,** encore appelé diabète insulinodépendant, concerne environ 10% des diabétiques. Au cours du diabète de type 1, des cellules du pancréas sont détruites entraînant alors une diminution voire une absence totale de sécrétion d'insuline, le pancréas ne réussit plus à synthétiser suffisamment d'insuline. Le glucose n'arrive donc plus à pénétrer dans les cellules, augmentant ainsi son taux sanguin et provoquant une hyperglycémie. [6]

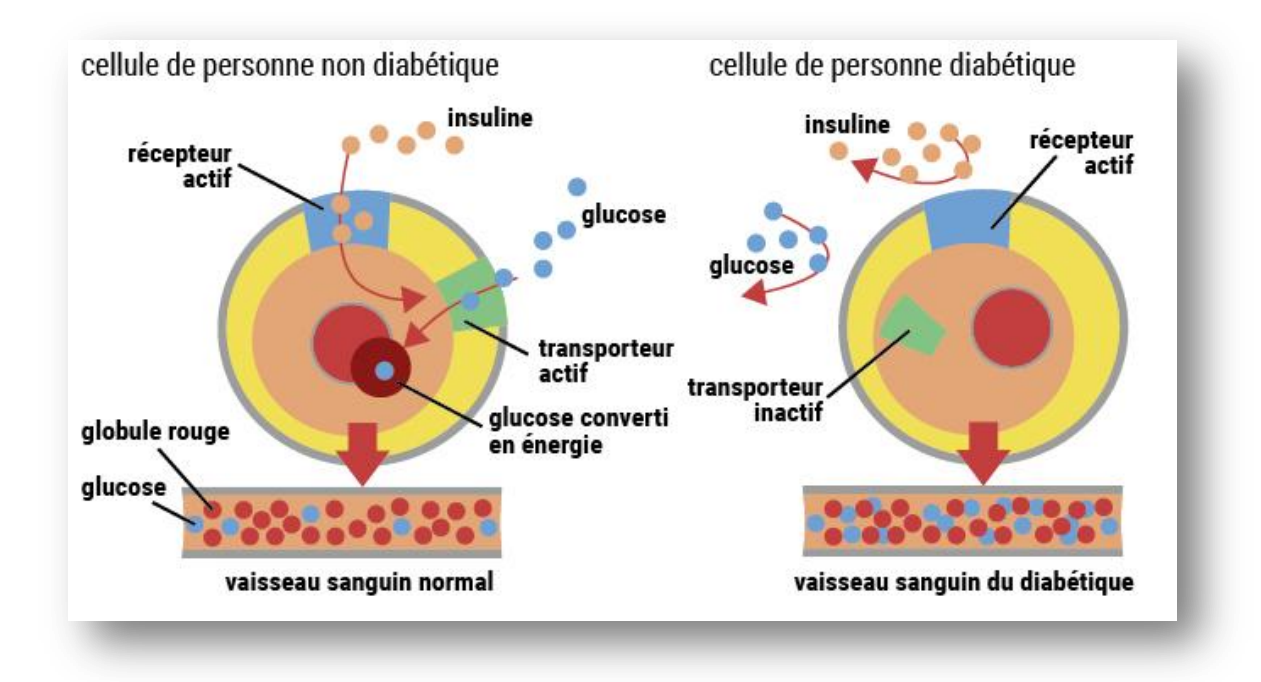

*Figure 1.2:* Insulinorésistance et insulinopénie.<sup>[7]</sup>

#### *1.3.1 .2 Cause:*

On ne sait pas ce qui déclenche cette attaque ni pourquoi elle débute. Les chercheurs pensent qu'une prédisposition génétique et certains facteurs liés à l'environnement contribuent au développement du diabète de type 1.

Les causes exactes de l'apparition du diabète de type 1 demeurent inconnues. Dans la majorité des cas, les cellules qui produisent l'insuline [\(cellules bêta\)](https://www.diabete.qc.ca/fr/comprendre-le-diabete/ressources/glossaire), situées dans le [pancréas,](https://www.diabete.qc.ca/fr/comprendre-le-diabete/ressources/glossaire) sont détruites par le système immunitaire. Le processus de destruction évolue habituellement sur plusieurs années. Il débute bien avant l'apparition des premiers symptômes de la maladie.[8]

#### *1.3.1 .3 Symptôme:*

"Les symptômes du diabète de type 1 surviennent en général rapidement, contrairement au diabète de type 2 qui peut rester longtemps silencieux". Cela commence par des envies fréquentes d'uriner et une soif plus importante que d'ordinaire. Cela peut ensuite évoluer avec un amaigrissement, une fatigue, une sensation de faim intense, voir se compliquer par une acidocétose. Cette complication grave arrive plus rapidement chez les enfants, et peut entraîner une déshydratation, des vomissements, des douleurs abdominales, voir des malaises.[9]

#### *1.3.1 .4 Diagnostic:*

Aux premiers symptômes évocateurs d'un diabète, particulièrement chez l'enfant, il est indispensable de consulter rapidement, pour éviter les premières complications. Le médecin traitant pourra faire le diagnostic par une prise de sang montrant une hyperglycémie à plus de 1,20g/l. Celle-ci devra être constatée à au moins 2 reprises pour que le diabète soit avéré. [9]

#### *1.3.1 .5 Traitement :*

Le diabète de type 1 étant insulino-dépendant, il peut se traiter uniquement par des injections d'insuline. Ce nombre d'injections doit s'adapter tout au long de la maladie, pour que le patient ait toujours assez d'insuline pour maintenir une glycémie normale ainsi qu'une hémoglobine glyquée inférieure à 7%. Si ce n'est plus le cas, des complications peuvent apparaître assez rapidement. De plus, le diabète de type 1 ne peut se guérir. " C'est donc un traitement à vie qui attend les patients ", précise le diabétologue. " Mais de plus en plus de recherches menées sur le diabète, puisque c'est une maladie qui explose dans le monde, et des innovations ont été faites ", se réjouit-il. Aujourd'hui, les "piqûres" d'insuline ont été remplacées par des stylos comportant une dose unique adaptée, ce qui facilite le traitement, et pour les plus jeunes, il existe des pompes à insuline qui diffusent en continu pendant trois jours. Cela facilite la vie des plus jeunes, qui peuvent déjà être très perturbés par la maladie. De plus, on parle d'innovations à venir comme un pancréas artificiel qui évitera les injections d'insuline, ou de pompe à insuline améliorée."[9]

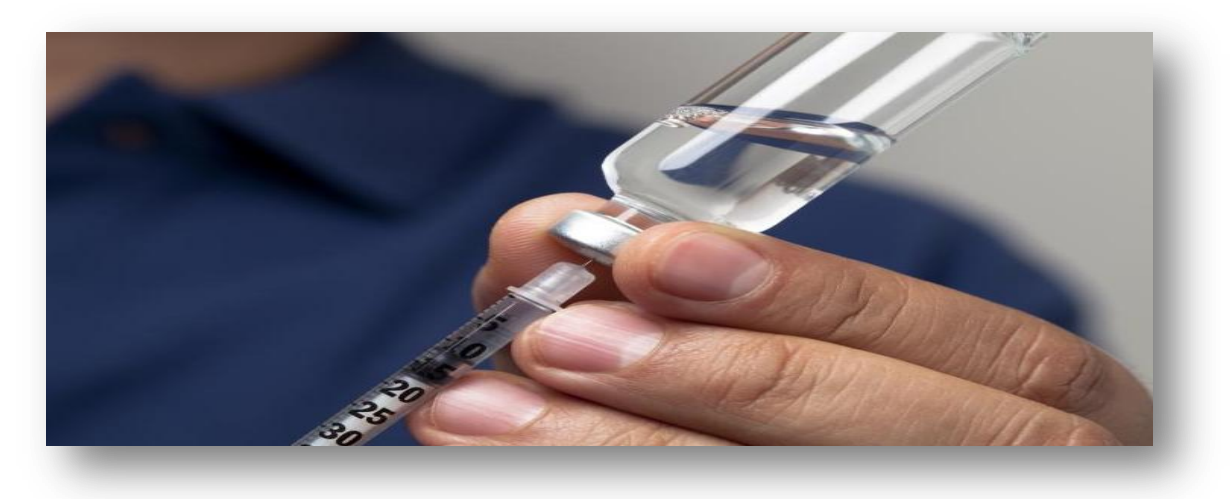

*Figure 1.3:* Seringue d'insuline [10]

*Chapitre 1 le maladie du diabète*

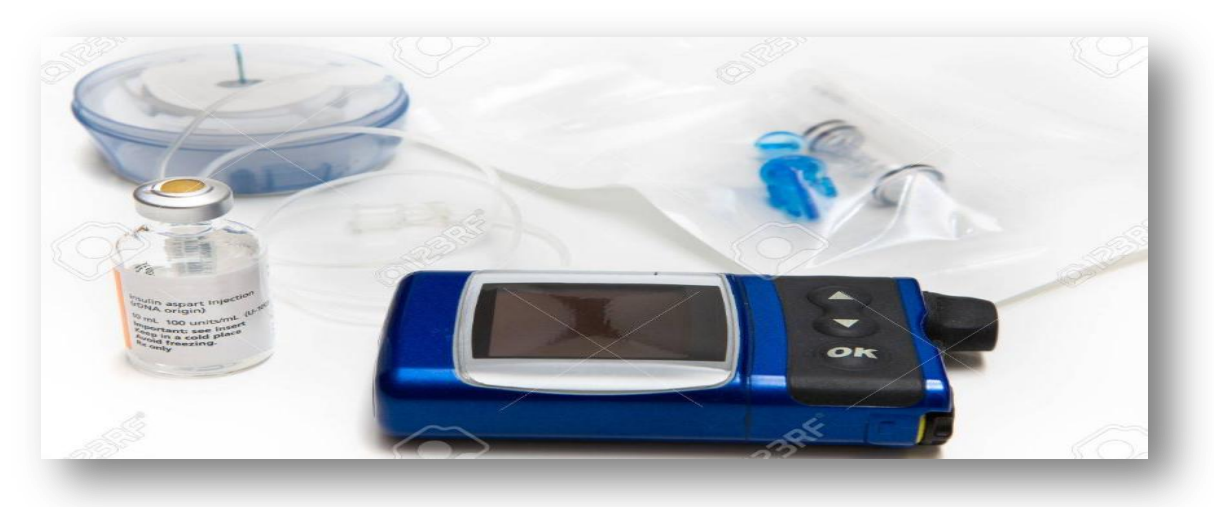

*Figure 1.4:* pompes à insuline [10]

### <span id="page-18-0"></span>*1.3.2 Type 2 :*

#### *1.3.2 .1 Définition :*

Le diabète de type 2 se caractérise par une résistance à l'insuline, qui entraîne alors une augmentation importante de la glycémie, c'est-à-dire du taux de sucre dans le sang. " Cette forme de diabète est la plus fréquente: 90 à 92% des diabétiques en sont atteints ". Il s'agit à l'origine du diabète de la maturité et du vieillissement, car il est favorisé par le surpoids, l'obésité ou la sédentarité. " Mais cela augmente, car il y a beaucoup plus de sédentarité et d'obésité dans le monde entier ", Si le diabète de type 2 peut être silencieux pendant des années, des complications peuvent survenir d'un coup, provoquant des lésions de différents organes parfois irréversibles.[11]

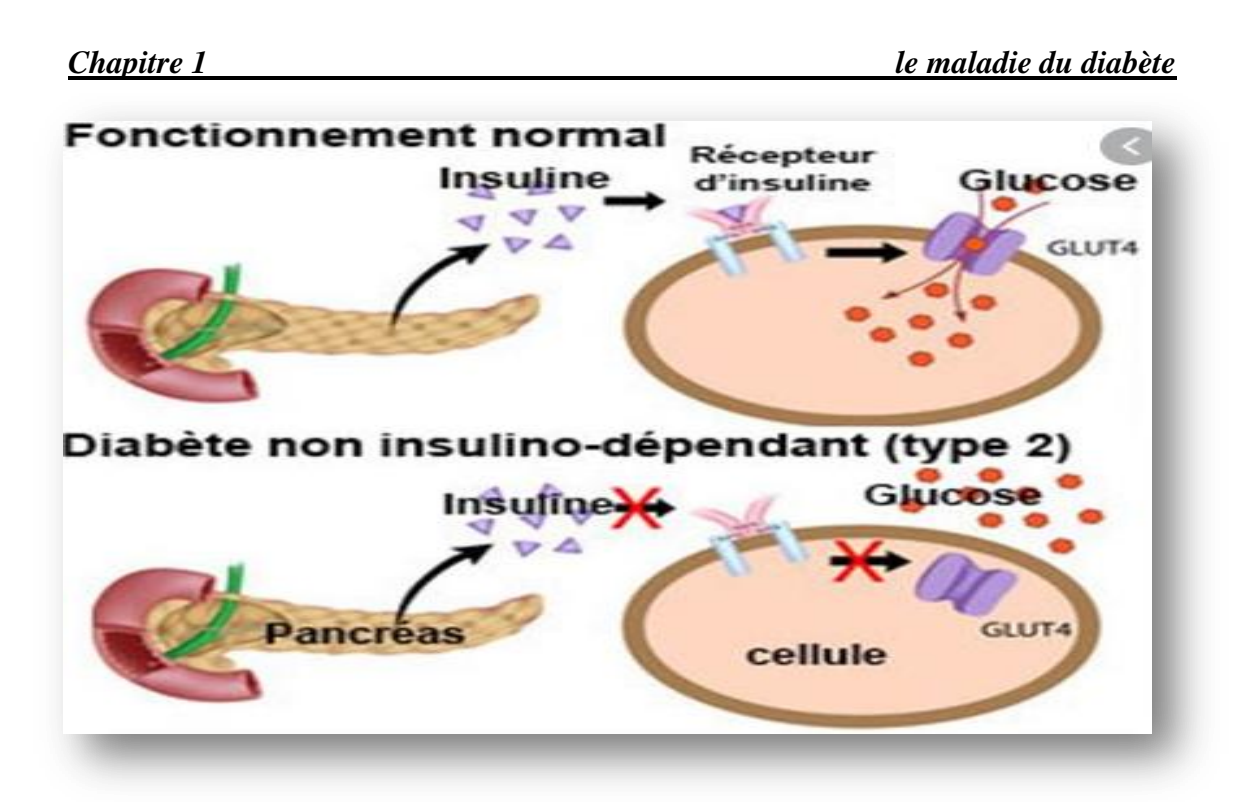

*Figure 1.5:* diabète non insulino-dépendant[11]

Explication de la figure1.5:

#### **Chez la personne normal:**

Toutes les cellules du corps fonctionnent avec du glucose. Celui-ci est fourni d'abord par l'alimentation, et ensuite par le [foie](https://www.docteurclic.com/encyclopedie/foie.aspx) (en dehors des repas et durant la nuit). Il est acheminé par le sang vers les cellules qui en ont besoin. Pour pénétrer dans celles-ci, le glucose a besoin de l'aide d'une hormone fabriquée par le pancréas: c'est l'insuline. Celle-ci prélève le glucose circulant dans le sang (ce qui fait donc baisser la glycémie) et le fait pénétrer dans les cellules qui pourront l'utiliser comme carburant. C'est le fonctionnement normal.[11]

#### **Chez la personne diabétique:**

Dans le diabète de type 2, les cellules deviennent peu à peu résistantes à l'action de l'insuline qui ne peut plus jouer son rôle habituel, ce qui provoque une hyperglycémie. [11]

#### *1.3.2 .2 Cause:*

Le diabète de type 2, n'est pas d'une pathologie auto-immune, au contraire, il est dû à plusieurs facteurs :

Une origine génétique ; le facteur familial est tout à fait prépondérant, des antécédents de diabète du même type sont souvent présents dans la famille, une alimentation déséquilibrée, manque d'activité physique, surpoids...

Les personnes sédentaires et en surpoids sont ainsi les plus exposées a ce type.[12]

#### *Chapitre 1 le maladie du diabète*

#### *1.3.2 .3 Symptôme :*

Les symptômes de diabète de type 2 généralement n'apparaissent pas au début et même pour des années. En fait, c'est une maladie qui peut évoluer pendant des années sans provoqué aucun symptôme. De plus, le diabète de type 2 ne se voit pas avant l'apparition des complications. Les signes de diabète de type 2 se présentent comme fatigue, troubles de la vision, sensation de bouche sèche, besoin d'uriner souvent, d'avoir davantage faim ou soif, picotements dans les pieds, infections qui guérissent mal… ces signes apparaissent plus lentement. Il est important de savoir les signes discrets du diabète tels que : les infections de la peau (abcès, furoncles), les infections urinaires, troubles de l'érection, fatigue, essoufflement … [13]

#### *1.3.2 .5 Diagnostic :*

Une prise de sang en laboratoire permet de mesurer la glycémie dans le sang ; Un taux de glycémie à jeun supérieur ou égal à 1,26 g/l, à deux reprises, diagnostique le diabète. D'autres dosages peuvent être réalisés: [glycémie post-prandiale](https://www.doctissimo.fr/html/sante/analyses/ana_meta_sucres02.htm) (2 heures après un repas), [glycosurie](https://www.doctissimo.fr/html/sante/analyses/ana_meta_sucres01.htm) (présence de sucre dans les urines), [hémoglobine glycosylée,](https://www.doctissimo.fr/html/sante/analyses/ana_proteines14.htm) ne sont que rarement utilisés pour le diagnostic de diabète, mais peuvent aider au suivi.

L'examen médical complet sera à la recherche de signes pouvant orienter sur l'origine du diabète, et pouvant orienter sur l'existence de complications: évaluation de la surcharge pondérale (poids, taille, répartition des graisses), prise de la [tension artérielle,](https://www.doctissimo.fr/html/dossiers/hypertension_arterielle/sa_4861_hta_secrets.htm) auscultation du cœur et des vaisseaux, examen des réflexes et de la sensibilité des jambes et des pieds en particulier... [14]

#### *1.3.2 .6 Traitement :*

"Le premier traitement pour le diabète de type 2 est donc l'alimentation" assure le docteur chercheur Fabrice Bonnet. "Limiter l'apport en glucides, tout en pratiquant régulièrement des activités physiques, permet d'éviter l'hyperglycémie et donc de limiter le besoin en insuline", détaille-t-il. L'arrêt du tabac est également préconisé.

Le diabète de type 2 peut également être traité par des médicaments. Il en existe quatre classes : les biguanides (Glucophage®, Stagid®…), les sulfamides hypoglycémiants (Daonil®, Amarel®…), les inhibiteurs de l'alpha-glucosidase (Diastabol® et Glucor®) et les glinides (Novonorm®). Ces médicaments agissent soit directement en stimulant la sécrétion d'insuline, soit en favorisant l'action de celle-ci dans l'organisme ou encore en ralentissant l'absorption des

#### *Chapitre 1 le maladie du diabète*

sucres. "Néanmoins, quand le diabète évolue, ces médicaments ne sont plus suffisants pour réduire la glycémie et le passage à l'insuline peut être nécessaire", explique le diabétologue. Aujourd'hui, des insulines adaptées au diabète de type 2 permettant de limiter le nombre quotidien d'injections, parfois, une seule par semaine est nécessaires. "Aujourd'hui, avec l'explosion du diabète dans le monde entier, de nouveaux traitements encore moins contraignants, à base d'hormones, sont en phase de test". L'arsenal thérapeutique contre le diabète de type 2 est donc en train de se renouveler.[15]

## <span id="page-21-0"></span>*1.4 Déférences entre le type 1 et le type 2 du diabète:*

Ce tableau résume la différence entre les deux types :

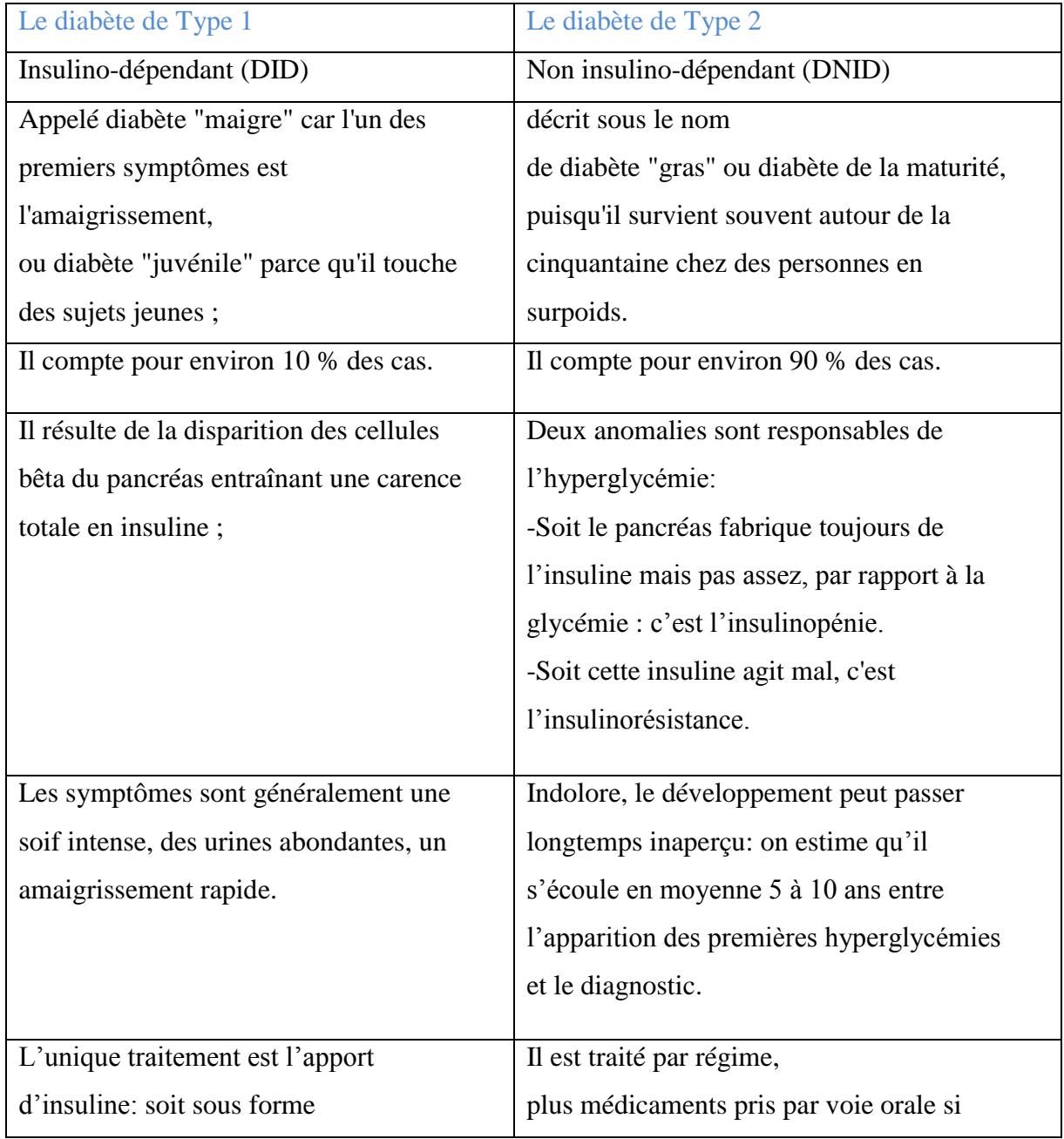

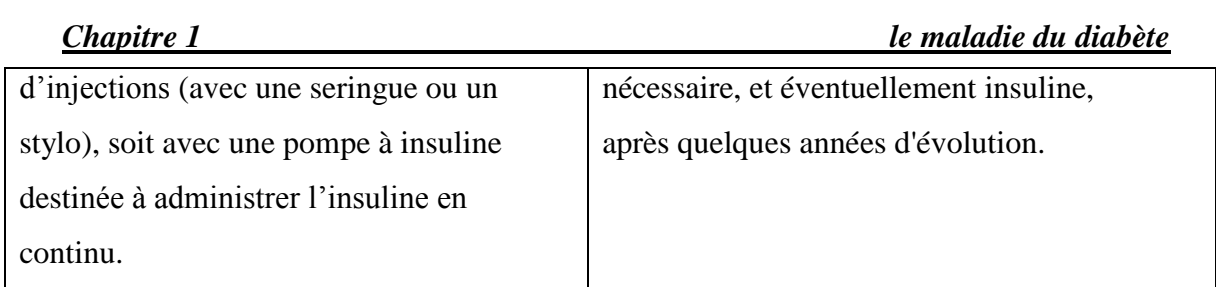

Tab1.1: déférence entre le type 1 et le type 2 du diabète[16]

### <span id="page-22-0"></span>*1.5 Un type particulier :*

#### <span id="page-22-1"></span>*Diabète gestationnel :*

Le diabète gestationnel est un diabète qui survient chez une femme enceinte, du fait des modifications métaboliques provoquées par la grossesse (mais pas toutes les femmes enceintes). Il est appelé aussi diabète de grossesse.

Contrairement aux diabètes de type DT1 et DT2 qui sont des pathologies évolutives et a surveiller a vie, le diabète gestationnel disparait le plus souvent après la naissance du bébé. Lorsqu'une femme souffre de diabète gestationnel au cours de sa grossesse, elle est plus susceptible d'en sourire a nouveau lors de sa prochaine grossesse et elle est exposée a un risque plus élevé de développer un diabète de type 2 par la suite. Plus une femme est enceinte a un âge avancé, plus le risque de développer un diabète gestationnel au cours de sa grossesse est élevé. [17]

### <span id="page-22-2"></span>*1.6 Relation du diabète avec :*

#### <span id="page-22-3"></span>*L' hérédité:*

Le poids de l'hérédité diffère selon qu'il s'agit du diabète de type 1 ou du diabète de type 2. Lorsque l'un des deux parents est diabétique de type 2, le risque de transmission à la descendance est de l'ordre de 40 % et si les deux parents sont atteints, le risque grimpe à 70 %. Dans le diabète de type 1, le risque se situe entre 4 et 8%, plus précisément 8 % si le père est diabétique, 4 % si c'est la mère (mais 30 % si les deux parents le sont). Il est donc utile de se construire un arbre généalogique pour repérer les membres de sa famille diabétiques et connaître son patrimoine génétique.[18]

#### <span id="page-22-4"></span>*la grossesse:*

Les femmes diabétiques sont plus à risque de fausse-couche ou d'avoir un bébé avec des malformations congénitales (malformations cardiaques et rénales par exemple). Ce risque augmente considérablement si le contrôle de la glycémie n'est pas optimal, surtout au moment

#### *Chapitre 1 le maladie du diabète*

de la conception et durant les 3 premiers mois de la grossesse ; une glycémie mal contrôlée présente de nombreux risques pour la mère et le bébé. Bien se préparer pour une grossesse peut aider à réduire les risques de complications et à conserver une bonne santé pendant toute la durée de la grossesse, en plus de donner un bon départ dans la vie à votre bébé.

Le contrôle de la glycémie est un enjeu quotidien dans la vie des personnes diabétiques. Il le devient encore plus pendant la grossesse en raison des changements hormonaux. La majorité des femmes qui arrivent à bien contrôler leur diabète avant et pendant la grossesse auront une grossesse heureuse et donneront naissance à un beau bébé en santé. [19]

#### <span id="page-23-0"></span>*1.7 complication du Diabète:*

Les complications du diabète sont nombreuses et peuvent être sévères. Ces complications aggravent le diabète et tendent à faire baisser l'espérance de vie des personnes atteintes. La majorité des complications liées au diabète peuvent être évitées, réduites ou retardées si le diabète est dépisté et traité précocement et correctement. Les principales complications du diabète sont : la rétinopathie diabétique (responsable à terme [d'une cécité\)](https://sante-medecine.journaldesfemmes.fr/faq/17616-perte-de-la-vision-cecite-definition), les complications cardio-vasculaires, la néphropathie diabétique aboutissant à 'insuffisance rénale, la neuropathie diabétique, les infections, les ulcères de pied et de jambe. On peut aussi observer des complications aiguës comme le coma [hypoglycémique](https://sante.journaldesfemmes.fr/fiches-maladies/2512703-hypoglycemie-que-faire-symptomes-taux/) .

#### <span id="page-23-1"></span>*1.8 prévention du diabète:*

Pour éviter de déclencher un diabète ou ralentir son évolution il faut : Avoir une activité physique régulière Contrôler son poids et surveiller son alimentation Réguler sa tension artérielle Arrêter le tabac[3]

#### <span id="page-23-2"></span>*1.9 Diabète et l'alimentation:*

L'alimentation joue un rôle prépondérant dans l'évolution du diabète et dans la prévention des risques métaboliques. Alors, quelles sont les habitudes alimentaires à adopter ?

Les bienfaits d'une alimentation équilibrée sur la santé et particulièrement sur le diabète sont scientifiquement prouvés. Quand on a du diabète, il faut privilégiez des aliments riches en fibres : fruits (pomme, poire), légumes verts, produits céréaliers complets à grains entiers (épeautre non ébridé, orge, semoule de blé dur concassé), légumineuses (pois chiche, lentilles,

#### *Chapitre 1 le maladie du diabète*

pois chinois ou haricots), fruits secs ou graines. Assaisonnez vos plats avec de la matière graisse crue, source d'acides gras essentiels (huiles de tournesol, colza, olive, noix...), des herbes aromatiques fraîches ou des épices (cannelle, noix de muscade, ail). Alternative intéressante et naturelle au sucre ajouté, les édulcorants ou les fruits secs en quantité modérée agrémenteront vos pâtisseries et fromages blancs.[3]

#### <span id="page-24-0"></span>*1.10 Conclusion:*

Dans ce chapitre nous avons présenté la maladie du diabète, leur symptômes ainsi que le diagnostic et le traitement de la maladie, et nous avons présenté aussi les deux principaux types de diabète, ils sont des maladies différentes mais caractérisées par un excès de sucre dans le sang et doivent être prises au sérieux et traitées efficacement. Malgré la recherche médicale qui avance tous les jours, le diabète reste une maladie qui se soigne très bien mais qui ne se guérit pas. Il faut donc, toute sa vie, se surveiller, garder de bonnes habitudes alimentaires, pratiquer une activité physique et prendre régulièrement son traitement.

## **Chapitre 2:** Apprentissage automatique et Aprentissage en profondeur

## *Introduction.*

*L'apprentissage automatique.*

- *Définition.*
- *Les types de l'apprentissage automatique.*
- *Les algorithmes de l'apprentissage automatique.*

*L'apprentissage en profondeur .*

- *Définition.*
- *Comment fonctionne le deep learning.*
- *Applications de l'apprentissage en profondeur.*
- *Les algorithmes de l'apprentissage en profendeur. Conclusion.*

#### <span id="page-26-0"></span>*2.1 Introduction*

L'intelligence artificielle (IA) est un vaste domaine, et c'est un processus d'imitation de l'intelligence humaine qui repose sur la création et l'application d'algorithmes exécutés dans un environnement informatique dynamique, l'apprentissage automatique (Machine Learning) et l'apprentissage approfondi (Deep Learning) sont deux sous-catégories de l'intelligence artificielle. Son but est de permettre aux ordinateurs de penser et d'agir comme des êtres humains. Pour y parvenir, trois composants sont nécessaires: des systèmes informatiques, des données avec des systèmes de gestion et des algorithmes d'IA avancés (code). Pour se rapprocher le plus possible du comportement humain, l'intelligence artificielle a besoin d'une quantité de données et d'une capacité de traitement élevée. L'intelligence artificielle présente de nombreux avantages, concernant essentiellement le monde du travail, ses hautes performances et ses perspectives économiques intéressantes. Dans ce chapitre, nous allons présenter d'abord quelques notions concernant l'apprentissage automatique (Machine Learning), ensuite nous abordons la notion d'apprentissage en profondeur (Deep Learning) et ses différentes architectures existantes.

#### <span id="page-26-1"></span>*2.2 Apprentissage Automatique (Machine Learning):*

#### <span id="page-26-2"></span>*2.2.1 Définition :*

L'apprentissage automatique est un sous-domaine de l'intelligence artificielle (IA) qui se concentre sur la conception de systèmes qui apprennent ou améliorent le rendement en fonction des données qu'ils consomment. L'intelligence artificielle est un terme général qui se rapporte aux systèmes ou aux machines qui imitent l'intelligence humaine. L'apprentissage automatique et l'intelligence artificielle sont souvent évoqués ensemble; les termes sont parfois utilisés de façon interchangeable, mais ne signifient pas la même chose. Une importante distinction est que même si tout apprentissage automatique repose sur l'intelligence artificielle, cette dernière concerne bien plus que l'apprentissage automatique.[21]

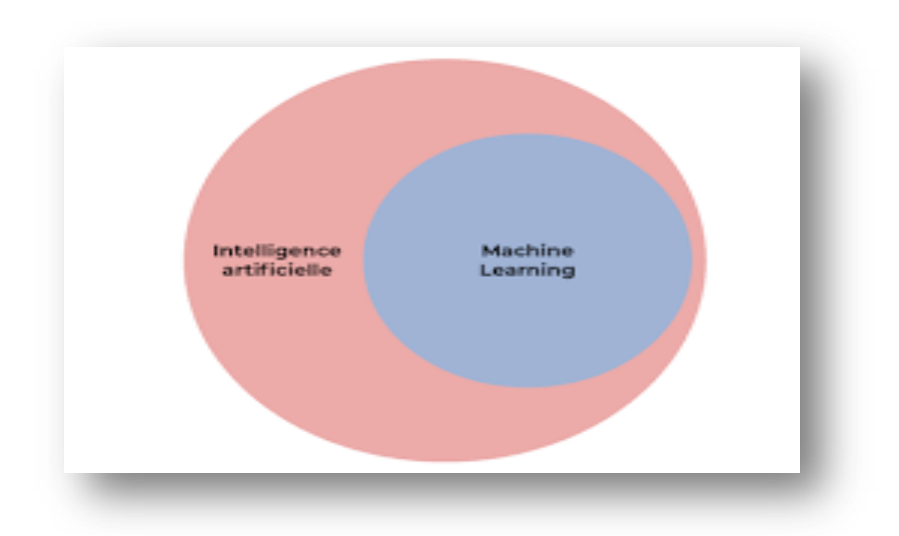

*Figure 2.1*: l'intelligence artificielle et l'apprentissage automatique

## <span id="page-27-0"></span>*2.2.2 Types de l apprentissage automatique :*

Cette partie donne un aperçu des types les plus courants d'apprentissage automatique.

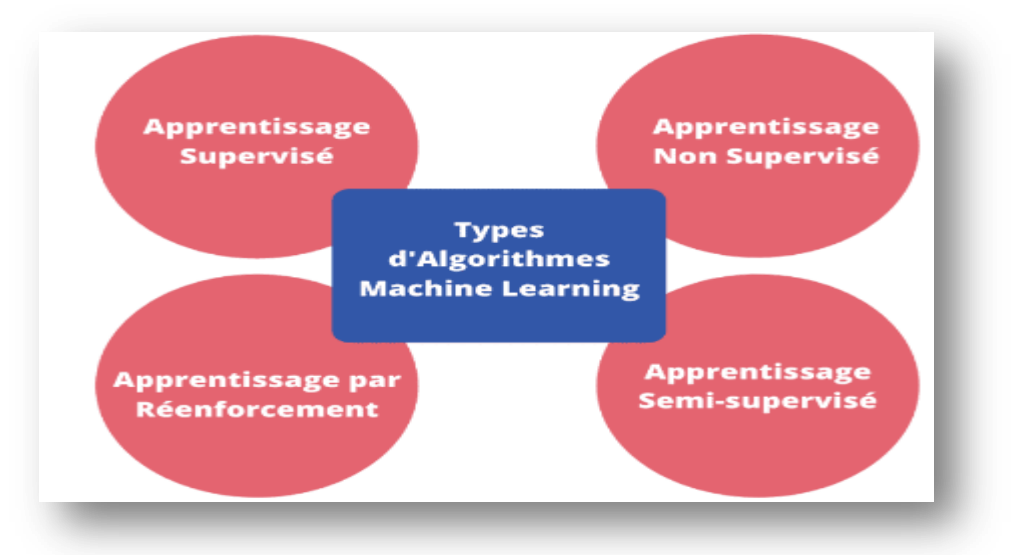

*Figure 2.2:* Les types de l'apprentissage automatique.

#### <span id="page-27-1"></span>*2.2.2 .1 Apprentissage supervisé*

L'apprentissage supervisé commence généralement par un ensemble de données bien défini et une certaine compréhension de la façon dont ces données sont classifiées. L'apprentissage supervisé a pour but de déceler des modèles au sein des données et de les appliquer à un processus analytique. Ces données comportent des caractéristiques associées à des libellés qui définissent leur signification. Vous pouvez, par exemple, créer une application d'apprentissage

automatique capable de faire la distinction entre plusieurs millions d'animaux, en se basant sur des images et des descriptions écrites.[22]

#### <span id="page-28-0"></span>*2.2.2 .2 Apprentissage non supervisé*

L'apprentissage non supervisé est un type d'approche d'apprentissage automatique qui est utilisé pour tirer des conclusions à partir d'ensembles de données constitués de données d'entrée sans réponses étiquetées. Dans cette approche, il y a essentiellement deux tâches d'apprentissage, à savoir l'association et le regroupement. Apriori est considéré comme le meilleur algorithme utilisé dans la règle d'association. L'algorithme d'apprentissage des règles d'association et de clustering K-means sont les algorithmes couramment utilisés dans l'approche d'apprentissage non supervisé. [23]

#### <span id="page-28-1"></span>*2.2.2 .3 Apprentissage semi supervisé*

Il s'agit d'un mixe entre l'apprentissage supervisé et non supervisé en utilisant des données étiquetées et non-étiquetées pour le même ensemble de données. 68 L'avantage d'utiliser cette approche réside dans le fait que l'étiquetage de données peut être couteux et prend souvent beaucoup de temps. En plus, il pourra entrainer un biais humain dans les données étiquetées. Dans ce cas, l'apprentissage semi-supervisé, qui ne nécessite que quelques étiquettes, est très pratique. Et le fait d'inclure un grand nombre de données non étiquetées au cours du processus d'entrainement a tendance à améliorer la performance du modèle final tout en réduisant le temps et les coûts consacrés à sa construction.[26]

#### <span id="page-28-2"></span>*2.2.2 .4 l'apprentissage par renforcement*

L'apprentissage se fait sans supervision, par interaction avec l'environnement (principe d'essai / erreur) et, en observant le résultat des actions prises. Chaque action de la séquence est associée à une récompense. Le but est de déterminer la stratégie comportementale optimale afin de maximiser la récompense totale. Pour cela, un simple retour des résultats est nécessaire pour apprendre comment la machine doit agir. Ceci est appelé le signal de renforcement. Il peut être très avantageux pour la prévision financière à haute fréquence où l'environnement est dynamique et en conséquence, il est difficile de trouver ou d'automatiser manuellement des stratégies efficaces. [26]

#### <span id="page-29-0"></span>*2.2.3 Les algorithme de l'apprentissage automatique :*

Avant de rentrer dans le détail de quatre différents algorithmes utilisés en apprentissage automatique, on a commençons par définir simplement les deux concepts "classification" et "régression".

*1. Classification:* Dans la terminologie de l'apprentissage automatique, la classification est considérée comme un exemple d'apprentissage supervisé, c'est-à-dire un apprentissage dans lequel un data set d'entraînement d'observations correctement identifiées est disponible. et comprend le regroupement de données en catégories fondées sur une mesure de similarité intrinsèque ou la distance. [24]

*2. Régression:* Dans l'apprentissage automatique, le but de la régression est d'estimer une valeur (numérique) de sortie à partir des valeurs d'un ensemble de caractéristiques en entrée. Par exemple, estimer le prix d'une maison en se basant sur sa surface, nombre des étages, son emplacement, etc. Donc, le problème revient à estimer une fonction de calcul en se basant sur des données d'entrainement.[25]

#### <span id="page-29-1"></span>*2.2.3.1 La méthode des K plus proches voisins:*

En abrégé KNN, de l'anglais 'k-Nearest Neighbors', est un algorithme de reconnaissance des formes qui peut être utilisé autant pour la classification que pour la régression. C'est l'une des techniques non paramétriques fréquemment utilisée en prédiction financière non linéaire. Cette préférence est dû principalement à deux raisons :

• premièrement, la simplicité algorithmique de la méthode comparée aux autres méthodes globales telles que les réseaux de neurones ou les algorithmes génétiques.

• deuxièmement, la méthode KNN a démontré empiriquement une importante capacité de prédiction.

L'idée de la méthode est de prédire le futur d'une série temporelle en analysant comment elle a évolué dans une situation similaire dans le passé. Ainsi, pour faire une prédiction on prend les données historiques les plus récentes disponibles et on cherche parmi ces données, les K plus proches instances appelés aussi les K plus proches vecteurs.[26]

20

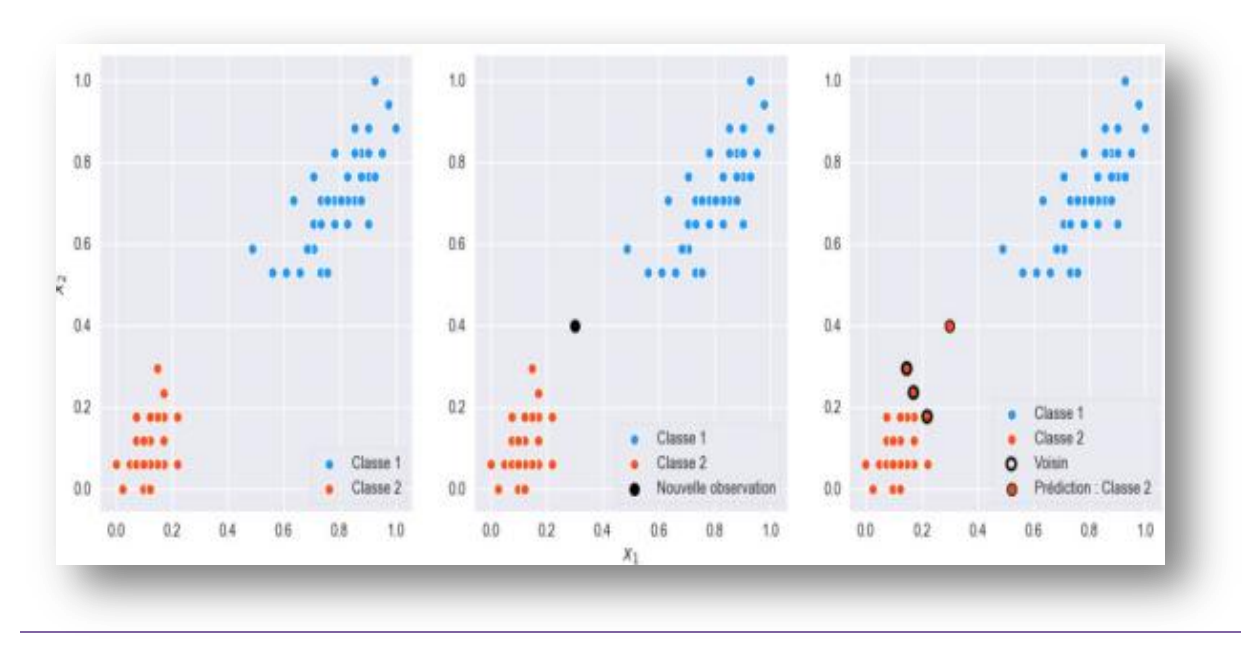

*Figure 2.3:*Visualisation d'un exemple de classification en utilisant la méthode KNN  $(K=3)$ .[26]

#### **Avantages**

- C'est un algorithme très simple à comprendre et à interpréter.
- Il est très utile pour les données non linéaires car il n'y a pas d'hypothèse à propos des données dans cet algorithme.
- C'est un algorithme polyvalent car nous pouvons l'utiliser pour la classification ainsi que la régression.[27]

#### **Inconvénients**

- C'est un algorithme un peu coûteux en calcul car il stocke toutes les données d'entraînement.
- Stockage de mémoire élevé requis par rapport à d'autres algorithmes d'apprentissage supervisé. [27]

#### <span id="page-30-0"></span>*2.2.3.2 la méthode de l' Arbre de décision (Decision Trees) :*

Les arbres de décision sont des algorithmes de classification de données reposant sur un apprentissage supervisé. Comme son nom l'indique, la structure de ces algorithmes ressemble à des arbres constitués de nœuds, de branches et de feuilles. La construction de ces arbres est réalisée à l'aide d'une base de données brute (vecteur des caractéristiques et classes) et de lois qui permettent de déterminer les variables discriminantes pour la classification efficace des

futures données. Chacun des nœuds constituant l'arbre représente une règle de classification préalablement déterminée de manière récursive.

Dans les domaines de l'informatique décisionnelle et du forage de données, ce type d'algorithmes est très utilisé, car ils permettent de construire automatiquement des classifications et leur vitesse d'exécution surpasse tous les autres types des algorithmes. Cependant, ils ne permettent pas d'obtenir de bons résultats quand les données sont complexes. **[28]**

#### <span id="page-31-0"></span>*2.2.3.3 Forêts aléatoires (Random Forest) :*

Il s'agit d'une extension du système à arbre de décision, elle comporte seulement plusieurs arbres (et forme ainsi une « forêt »). Ici, le nombre d'arbres qui votent pour un résultat donne une probabilité statistique qu'une variable d'entrée est liée à une variable de sortie. Dans les forêts plus complexes, les algorithmes internes peuvent être n'importe lesquels de ceux qui sont mentionnés ailleurs! Il s'agit donc d'une méthode de vote basée sur l'hypothèse que « la plupart des méthodes sont correctes la plupart du temps ». Contrairement aux arbres de décision, les forêts aléatoires sont moins susceptibles de s'adapter de façon excessive aux données de formation.**[29]**

#### <span id="page-31-1"></span>*2.2.3.4: machines à vecteur de support (SVM) :*

Les machines à vecteur de support (SVM) sont utilisées lorsque les données ont exactement deux classes. L'algorithme SVM classe les données en trouvant le meilleur hyperplan qui sépare tous les points de données d'une classe de ceux de l'autre classe (le meilleur hyperplan pour un SVM est celui avec la plus grande marge entre les deux classes). L'algorithme SVM peut aussi être utilisé avec plus de deux classes, auquel cas le modèle créera un ensemble de sous-ensembles de classification binaire.**[26]**

*Chapitre 2 l'apprentissage en profondeur* 

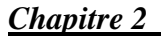

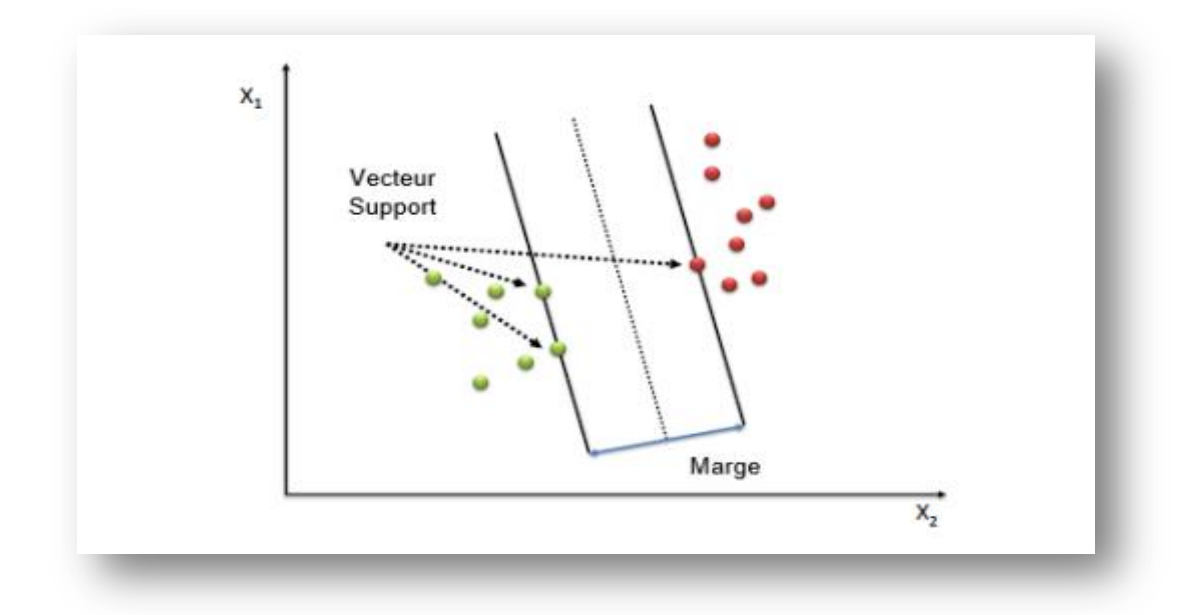

*Figure 2.4 :* Principe de l'algorithme SVM.**[26]**

## <span id="page-32-0"></span>*2.3 L'apprentissage en profondeur (deep learning) :*

#### <span id="page-32-1"></span>*2.3.1 définition:*

Le deep learning est une branche de la machine learning. Contrairement aux algorithmes classiques de la machine learning dont la capacité d'apprentissage est limitée quelle que soit la quantité de données acquise, les systèmes de deep learning peuvent améliorer leurs performances en accédant à davantage de données : une machine plus expérimentée. Une fois que les machines ont acquis assez d'expérience grâce au deep learning, elles peuvent être utilisées pour des tâches spécifiques telles que conduire une voiture, détecter les mauvaises herbes dans un champ, détecter des maladies, inspecter des machines pour repérer les défaillances, etc. [30]

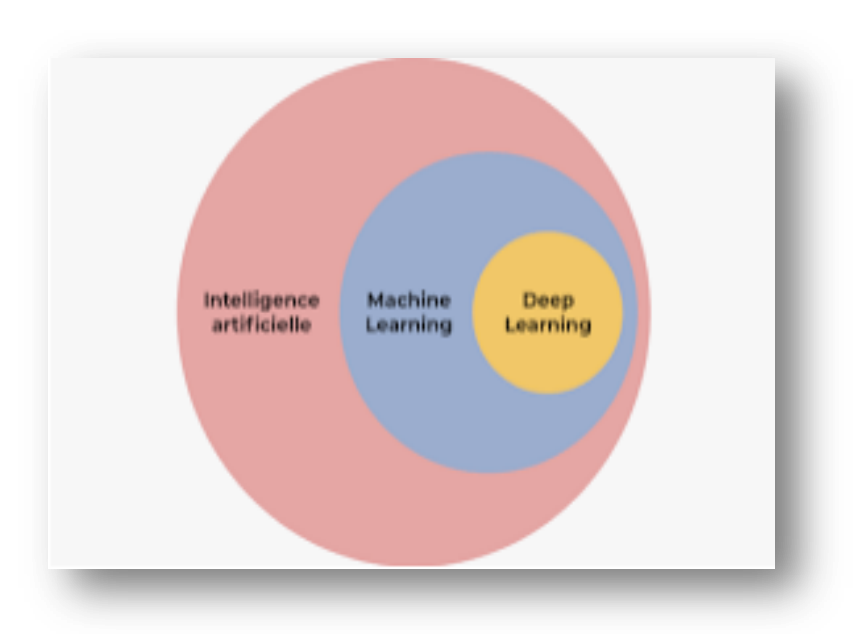

*Figure 2.5:* deep learning.

#### <span id="page-33-0"></span>*2.3.2 Le fonctionnement de deep learning :*

Les réseaux de deep learning sont entraînés sur la base de structures complexes de données auxquelles ils sont confrontés. Ils élaborent des modèles de calcul composés de plusieurs couches de traitement pour créer plusieurs niveaux d'abstraction afin de représenter les données.

Par exemple, le modèle de deep learning connu sous le nom de réseau neuronal convolutif peut être entraîné à l'aide d'un grand nombre (des millions) d'images, des images représentant des chats par exemple. Ce type de réseau neuronal tire son apprentissage des pixels contenus dans les images reçues. Il peut classer des groupes de pixels en fonction des caractéristiques du chat telles que les griffes, les oreilles, les yeux indiquant la présence de l'animal dans l'image.

Le deep learning est très différent de la machine learning classique. Dans cet exemple, un expert dans ce domaine passerait un temps considérable à mettre au point un système de machine learning capable de détecter les caractéristiques représentatives du chat. Avec le deep learning, il suffit de fournir au système un très grand nombre d'images de chats pour qu'il en retienne de façon autonome les caractéristiques.

Pour de nombreuses tâches, comme la vision informatique, la reconnaissance vocale, la traduction automatique et la robotique, les performances des systèmes de deep learning dépassent largement celles des systèmes de machine learning classiques. Sans compter que la création de systèmes de deep learning est également relativement plus facile. Même si la

reconnaissance des caractéristiques a lieu de façon autonome, il faut toutefois activer des milliers d'hyperparamètres (ou boutons) pour qu'un modèle de deep learning devienne efficace. [31]

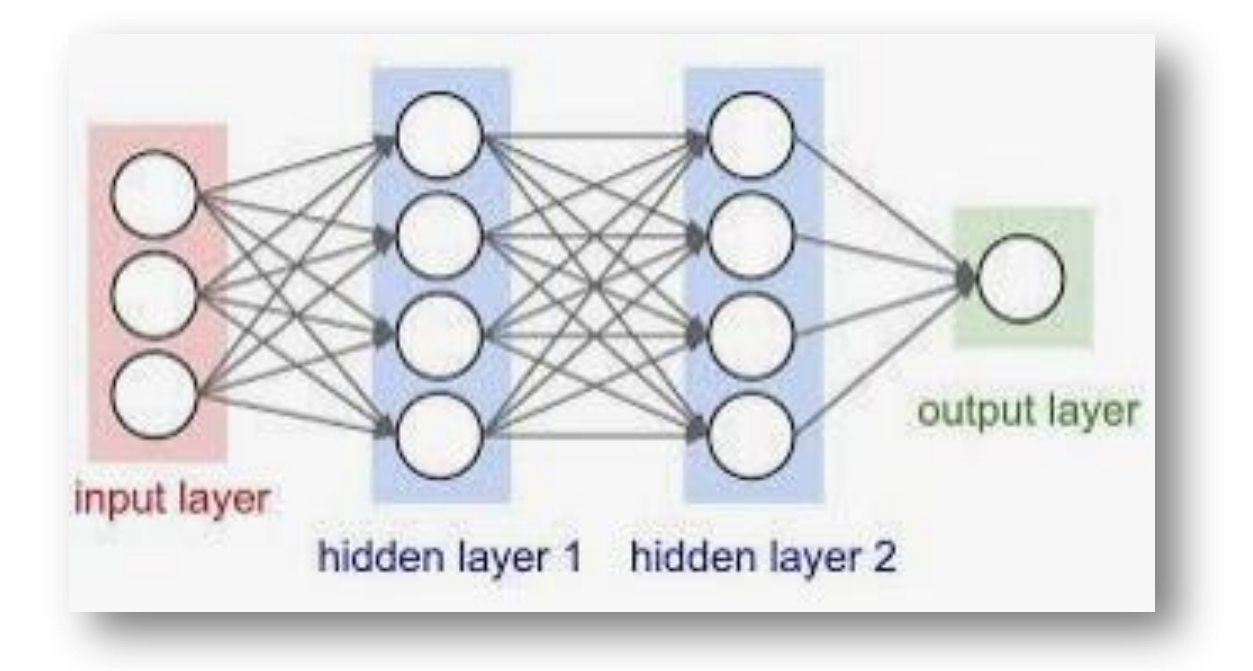

*Figure* 2.6: fonctionnement de deep learning [32]

## <span id="page-34-0"></span>*2.3.3 Applications du deep Learning:*

Le *deep Learning* est utilisé dans les nombreux domaines :

- reconnaissance d'image.
- [traduction automatique.](https://www.futura-sciences.com/tech/actualites/intelligence-artificielle-intelligence-artificielle-peut-apprendre-langue-aide-humaine-69402/)
- voiture autonome.
- [diagnostic médical.](https://www.futura-sciences.com/sciences/actualites/recherche-tumeurs-cerveau-diagnostic-ameliore-grace-intelligence-artificielle-10070/)
- recommandations personnalisées.
- modération automatique des [réseaux sociaux.](https://www.futura-sciences.com/tech/definitions/informatique-reseau-social-10255/)
- prédiction financière et trading automatisé.
- $-$  identification de pièces défectueuses.
- détection de malwares ou de fraudes.
- *chatbots* (agents conversationnels).
- exploration spatiale.
- [robots](https://www.futura-sciences.com/tech/dossiers/robotique-robotique-a-z-178/) intelligents.[33]

#### <span id="page-35-0"></span>*2.3.4 Algorithmes du deep Learning:*

Avant de rentrer dans le détail de trois différents algorithmes utilisés en apprentissage profond pour différents cas d'usage, nous commençons par définir simplement le modèle au cœur de l'apprentissage profond: le "réseau de neurones".

#### <span id="page-35-1"></span>*2.3.4.1 LES RÉSEAUX DE NEURONES:*

#### <span id="page-35-2"></span>2.3.4.1.1 Définition:

Un réseau de neurones artificiels est un système de technologie de l'information basé sur le fonctionnement du cerveau humain, dont sont équipés les ordinateurs dotés de fonctions d'intelligence artificielle.[34]

#### 2.3.4.1.2 Historique et perspectives d'avenir:

Les réseaux de neurones artificiels ont fait leur apparition dans la sphère publique au cours des dix dernières années dans le cadre du débat sur l'intelligence artificielle, mais la création de la technologie elle-même remonte déjà à plusieurs décennies.

Les premières réflexions sur le sujet datent du début des années 1940. Warren McCulloch et Walter Pitts décrivent à l'époque un modèle basé sur la structure du cerveau humain et connectant des unités élémentaires. L'idée est alors de pouvoir effectuer presque toutes les fonctions arithmétiques. En 1949, Donald Hebb développe la règle d'apprentissage qui portera son nom, utilisée aujourd'hui encore dans le fonctionnement de nombreux réseaux neuronaux.

En 1960, un premier réseau neuronal artificiel trouve une utilisation commerciale d'envergure mondiale en assurant le filtrage d'écho dans les téléphones analogiques. La recherche dans ce domaine connaît par la suite un coup d'arrêt, lié d'une part aux conclusions d'éminents scientifiques qui estimaient que le modèle des réseaux de neurones artificiels ne pouvait pas servir à résoudre des problèmes majeurs, et d'autre part au fait qu'un apprentissage efficace nécessitait de disposer de grandes quantités de données numériques, ce qui n'était pas le cas à l'époque. Ce n'est qu'avec l'avènement du big [data](https://www.ionos.fr/digitalguide/web-marketing/analyse-web/le-big-data-cest-quoi/) que la recherche reprendra le manière conséquente, l'intérêt pour l'intelligence artificielle et les réseaux de neurones artificiels étant à nouveau au plus haut.

Depuis lors, le domaine ne cesse de se développer sur un rythme élevé. Toutefois, aussi prometteurs que soient les résultats qu'ils permettent d'obtenir, les réseaux de neurones artificiels ne sont pas la seule technologie à mettre en œuvre pour soutenir l'intelligence

artificielle en informatique. Ils ne constituent qu'une option parmi d'autres, bien qu'ils soient souvent présentés dans le débat public comme la seule façon viable de progresser dans ce domaine.[34]

#### <span id="page-36-0"></span>2.3.4.1.3 Le neurone biologique :

Le neurone biologique est composé de trois parties principales [35] :

- 1) Le corps cellulaire composé du centre de contrôle traitant les informations reçues par les dendrites.
- 2) Les dendrites sont les principaux fils conducteurs par lesquels transitent l'information venue de l'extérieur.
- 3) L'axone est fil conducteur qui conduit le signal de sortie du corps cellulaire vers d'autres neurones.

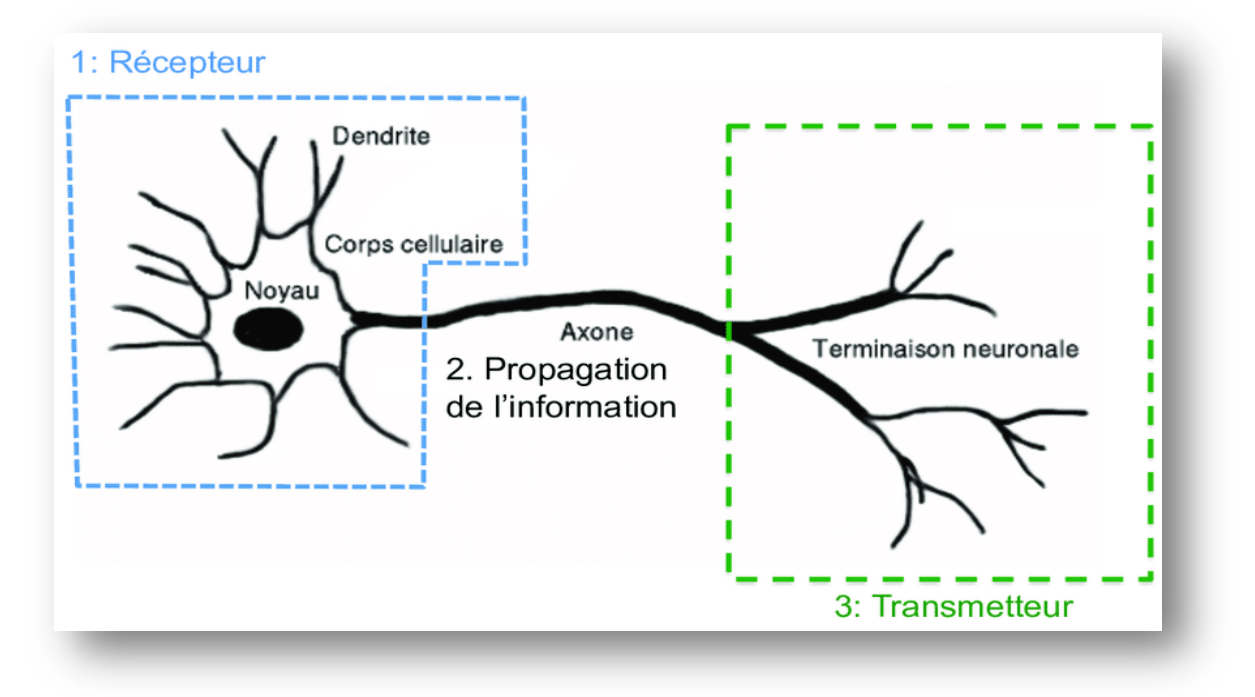

*Figure* 2.7 : neurone biologique [36]

#### <span id="page-36-1"></span>2.3.4.1.4 Comment fonctionne un réseau neuronal artificiel ?

La conception des réseaux de neurones artificiels s'appuie sur la structure des neurones biologiques du cerveau humain.

Les réseaux de neurones artificiels peuvent être décrits comme des systèmes composés d'au moins deux couches de neurones - une couche d'entrée et une couche de sortie - et comprenant

généralement des couches intermédiaires (« hidden layers »). Plus le problème à résoudre est complexe, plus le réseau de neurones artificiels doit comporter de couches. Chaque couche contient un grand nombre de neurones artificiels spécialisés.[37]

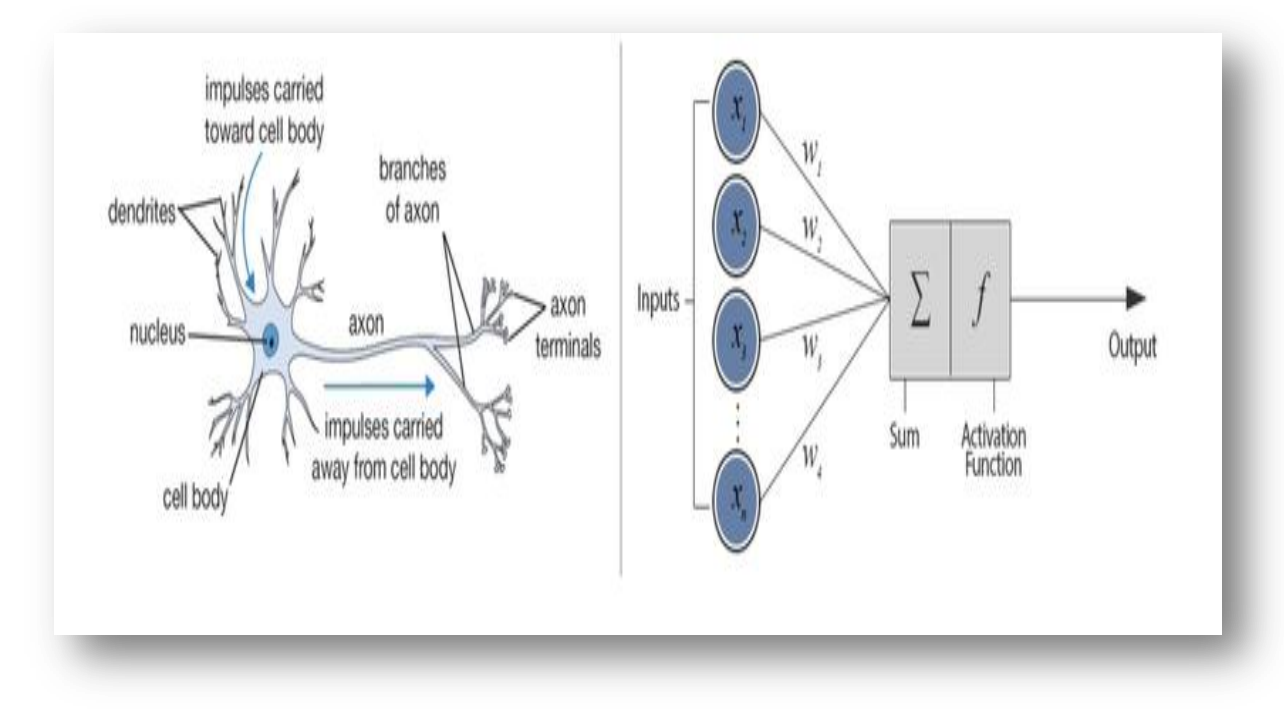

*Figure* 2.8: fonctionnent de réseau neurone [38]

#### <span id="page-37-0"></span>*2.3.4.2 Les algorithmes:*

#### <span id="page-37-1"></span>2.3.4.2.1. Les réseaux de neurones dits convolutif (CNN):

Ces réseaux sont utilisés pour tout usage autour de l'image ou de la vidéo dont fait partie la reconnaissance faciale ou encore la classification d'image. Le nom réseau convolutif renvoit à un terme mathématique: le produit de convolution.

En termes simples, l'idée est qu'on applique un filtre à l'image d'entrée, les paramètres du filtre seront appris au fur et à mesure de l'apprentissage. Un filtre appris permettra par exemple de détecter les angles dans une image si les angles servent à classifier au mieux l'image. [39]

L'architecture d'un réseau de neurones convolutifs est formée par une succession de blocs de traitement pour extraire les caractéristiques discriminant la classe d'appartenance de l'image des autres. Un bloc de traitement se compose d'une à plusieurs couches :

Couches de convolution (CONV) qui traitent les données d'un champ récepteur.

Couches de correction (ReLU), souvent appelée par abus « ReLU » en référence à la fonction d'activation (Unité de rectification linéaire).

Couches de pooling (POOL), qui permet de compresser l'information en réduisant la taille de l'image intermédiaire (souvent par sous-échantillonnage).[40]

#### <span id="page-38-0"></span>2.3.4.2.*2.* Réseaux de neurones récurrents :

Dans les réseaux de neurones récurrents, il est possible de faire passer l'information dans des boucles de rétroaction, et ainsi de la faire revenir vers une couche précédente. Ces rétroactions permettent au système de se constituer une mémoire. Les réseaux de neurones.[41]

Les réseaux de neurones récurrents sont au cœur de bon nombre d'améliorations substantiels dans des domaines aussi divers que la reconnaissance vocale, la composition automatique de musique, l'analyse de sentiments, l'analyse de séquence ADN, la traduction automatique.

La différence principale avec les autres réseaux de neurones vient du fait que ces derniers tiennent compte de l'enchaînement successif des données, bien souvent de leur enchaînement dans le temps. Par exemple dans le cas de l'analyse d'une série de mesures de capteurs (séries temporelles) le réseau aura encore en mémoire tout ou partie des observations précédentes.[42]

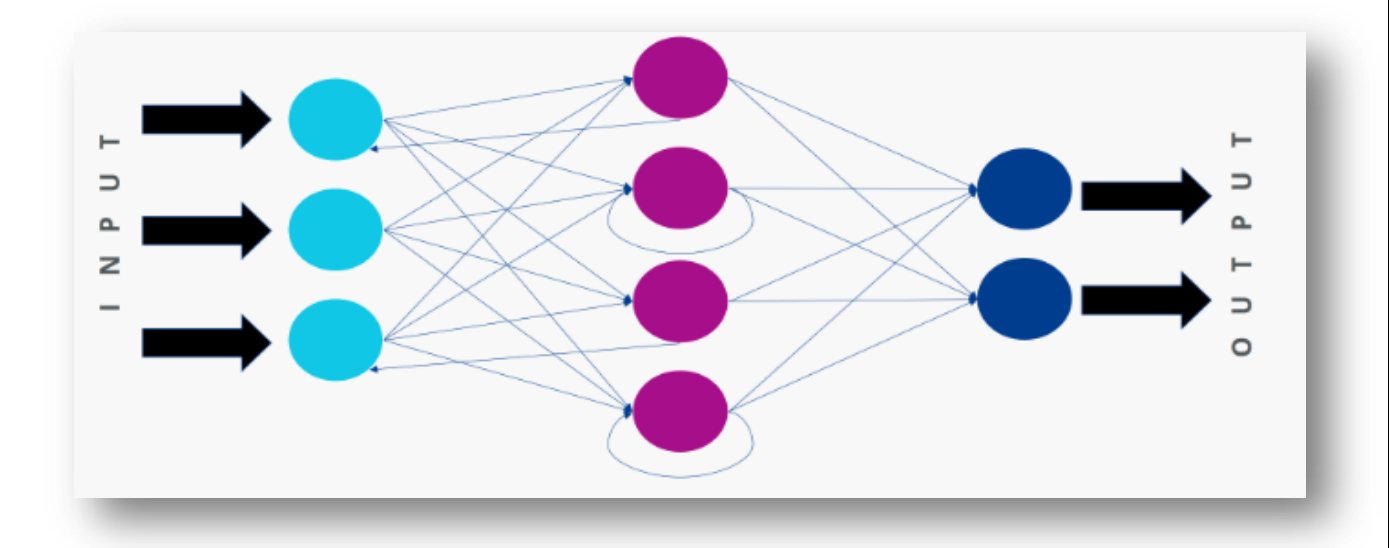

*Figure 2.9:* Réseaux de neurones récurrents [43]

#### <span id="page-39-0"></span>2.3.4.2.3. Les autos encodeurs :

Les autos encodeurs sont appliquées principalement à la détection d'anomalie (par exemple pour détecter la fraude en banque ou bien pour trouver des anomalies dans une ligne de production industrielle). Ils peuvent également servir à la réduction de dimension (proche dans l'idée d'une Analyse en Composante Principale). En effet le but des autos encodeurs est d'apprendre à la machine en quoi consiste des observations "normales".

L'architecture de ce réseau est le suivant:

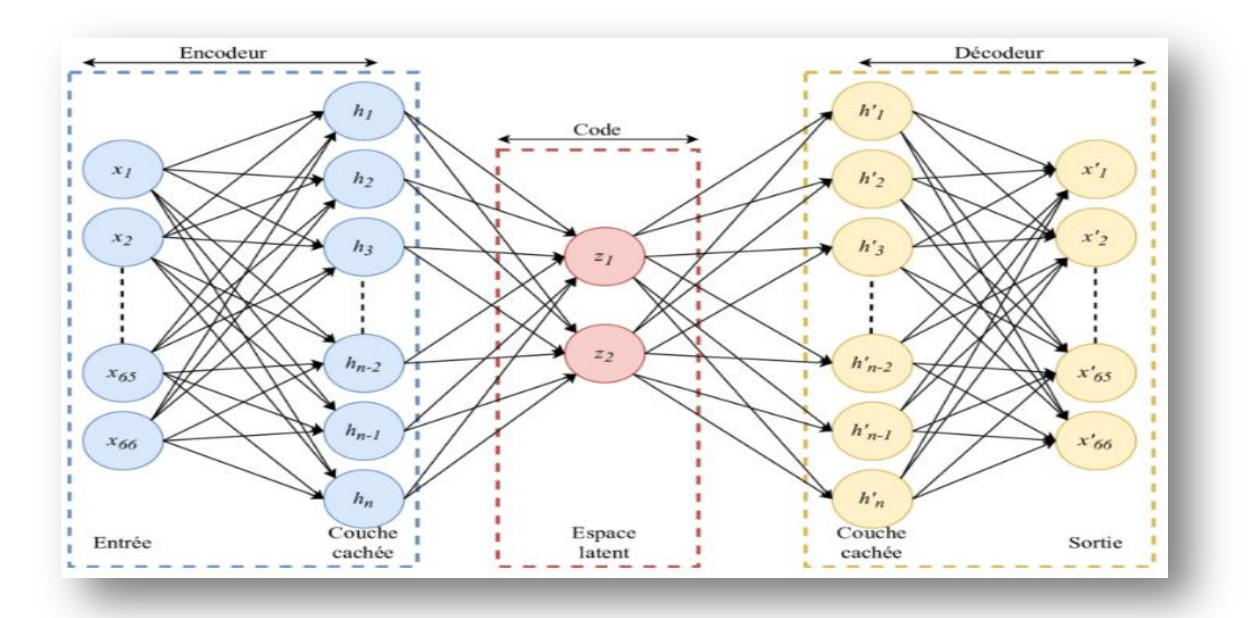

*Figure* 2.10 *:* présentation d'un auto encodeurs[44]

Le réseau va donc représenter les données au moyen d'une ou plusieurs couches cachées de sorte à ce qu'en sortie on retrouve les mêmes données qu'en entrée.

L'objectif de retrouver en sortie les mêmes données qu'en entrée est caractéristique des autoencodeurs (analogue à la fonction identité  $f(x)=x$ ).

La phase d'encodage et de décodage n'est elle pas propre aux auto-encodeurs. En effet, on les retrouve dans la traduction automatique dans des réseaux de neurones récurrents.

Après avoir entraîné le réseau avec suffisamment de données il sera possible d'identifier des observations suspectes ou anormales lorsque celles-ci dépassent un certain seuil par rapport à la nouvelle "norme".[39]

### <span id="page-40-0"></span>*2.4 Conclusion:*

Dans ce chapitre, nous avons présenté les principaux concepts d'apprentissage automatique, ses différents types de techniques, ses algorithmes (SVM, KNN, Arbre de décision,...), ainsi nous avons parlé sur l'apprentissage profond et de ses trois familles majeures à savoir les réseaux convolutifs (CNN), les réseaux récurrents (RNN) et les autos encodeurs.

Dans le chapitre suivant nous étudierons certains des travaux antérieurs sur la prédiction du diabète, puis nous présenterons notre modèle de prédiction du diabète à l'aide de la technologie d'apprentissage en profondeur.

## **Chapitre 3:**

## Expérimentation et Résultats

*Introduction. Les travaux de recherche pour la prédiction du diabète. Expérimentation .*

- *L'environnement du travail .*
- *Donnée utilisé*
- *Architecture générale du système.*

*Implémentation .*

- *Le prétraitement .*
- *L'entrainement .*
- *Résultats.*
- *Notre application.*
- *Conclusion.*

## <span id="page-42-0"></span>*3 .1 Introduction:*

Dans ce dernier chapitre, nous présentons d'abord des exemples des travaux de recherche pour la prédiction du diabète et leurs résultats, en suite nous présentons une étude technique dans laquelle nous définissons l'environnement logiciel utilisé pour construire notre application, puis nous définirons l'ensemble de données utilisés avec une description de ses caractéristiques et les étapes de pré-traitement des données.

A la fin, c'est la partie application où nous fournissons des interfaces graphiques importantes développées pour clarifier les performances des activités du système et nous terminerons par une conclusion.

## <span id="page-42-1"></span>*3.2 Les travaux de recherches existantes pour la prédiction du diabète :*

Dans cette partie, nous présenterons deux travaux prédictifs conçus pour prédire le diabète: *2.1 Premier travail: ''* Prediction of Diabetes Using Machine Learning Algorithms*''* [45].

#### *La précision:*

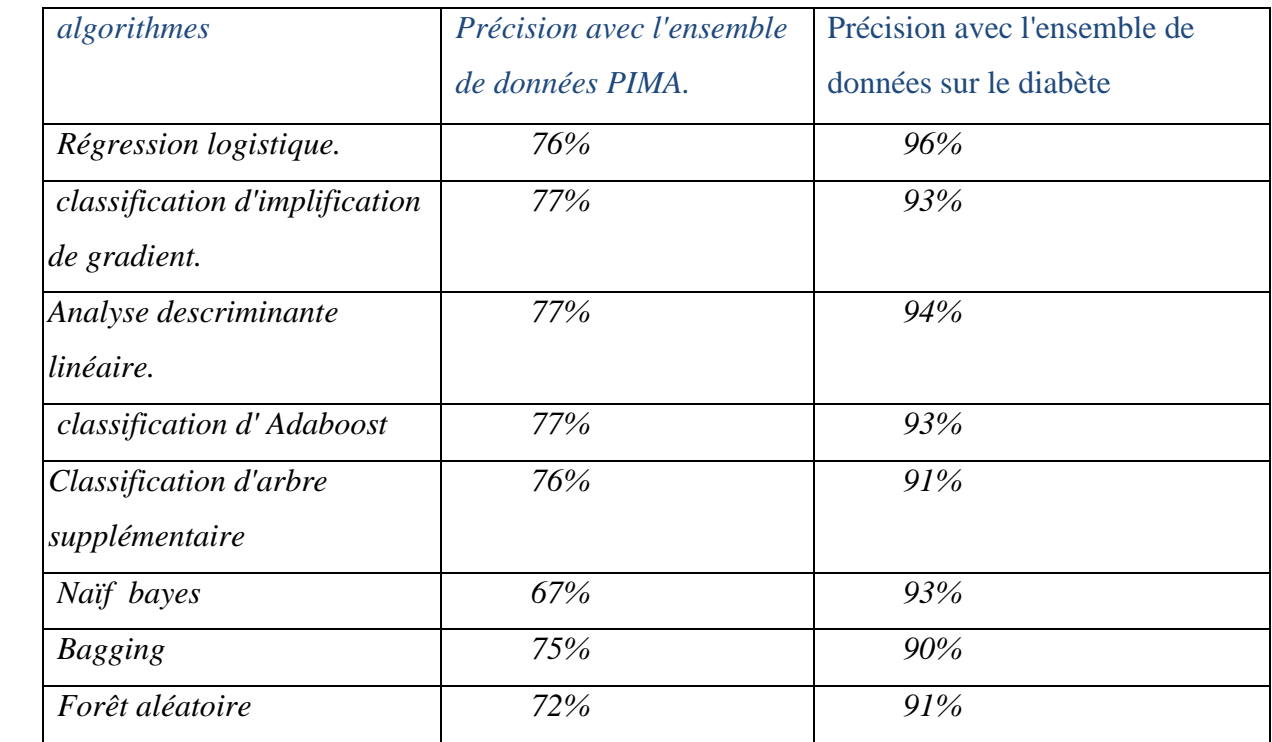

La précision représente le taux de réussite global de l'algorithme.

*Tab 3.1 :* Les résultats de précision des algorithmes*.*[45]

#### *L'étude:*

Dans cette étude, divers algorithmes d'apprentissage automatique sont appliqués sur l'ensemble de données et la classification a été effectuée à l'aide de divers algorithmes dont la régression logistique donne la plus grande précision de 96%. La comparaison des précisions des algorithmes d'apprentissage automatique est faite avec deux ensembles de données différents. Il est clair que le modèle améliore l'exactitude et la précision de la prédiction du diabète avec cet ensemble de données par rapport à l'ensemble de données existant.

*2.2 deuxième travail: '* Diabetes Prediction: A Deep Learning Approach*'.*[46]

cette étude utilisé la méthode suivante :

les échantillons de données sont divisés en technique de validation croisée cinq fois et dix fois. En utilisant une validation croisée cinq fois et dix fois, nous vérifions tous les ensembles de données dans ensemble de formation et ensemble de test. Il donne le résultat précis pour l'ensemble des données.

*La précision :*

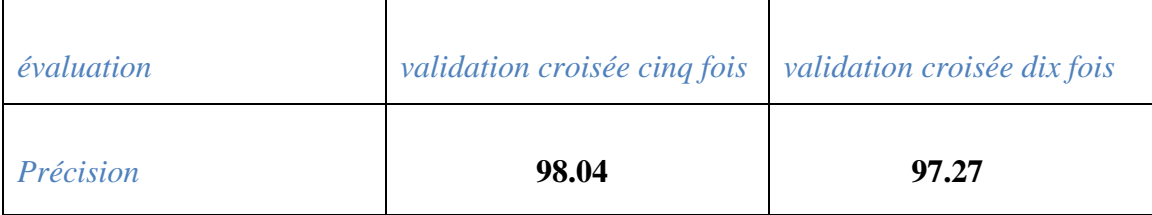

#### *Tab 3.2 :* Les résultat de la deuxième travail*.*[46]

#### *L'étude :*

Cette étude a mis en œuvre des réseaux des neurones profonds (deep neural netwoks ) pour prédire le diabète. l'étude a a engagé la technique de réseau de neurones profonds (DNN) pour l'identité de diabète en fonction de plusieurs facteurs médicaux. Nous avons trouvé la précision est de 98,35% pour une validation croisée quintuple qui est comparativement élevé que d'autres méthodes qui sont déjà utilisé pour prédire le diabète sucré. Le système proposé soutiendra le staff médical et tous les personnes en général.

#### <span id="page-44-0"></span>*3.3 Expérimentation:*

#### <span id="page-44-1"></span>*3.3.1. l'environnement du travail :*

#### <span id="page-44-2"></span>*3.3.3.1. l'environnement matériel:*

Notre travail conçu et développé sur un ordinateur ayant les caractéristiques suivantes:

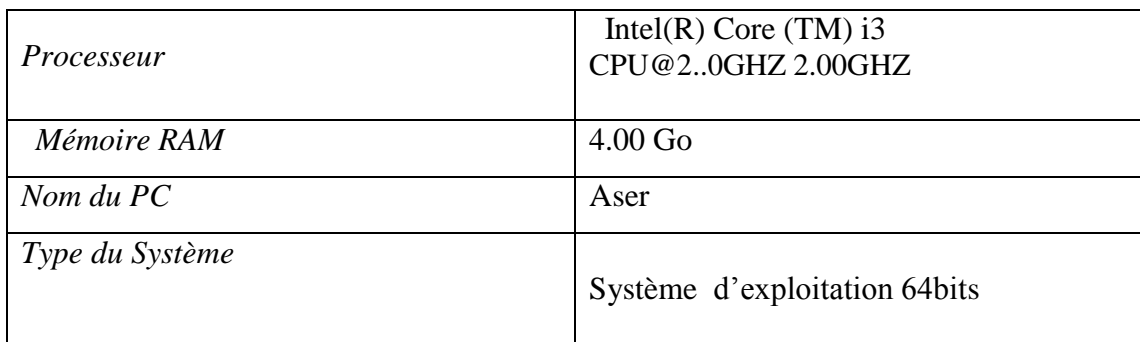

*Tab 3.3 :* Les caractéristiques de l'ordinateur.

#### <span id="page-44-3"></span>*3.3.1.2. outils utilisés:*

#### *Sublime:*

Sublime Text est un éditeur de texte codé en C++ et Python, disponible pour Windows, Mac et Linux.Ce logiciel est proposé en version d'évaluation gratuite. Cet éditeur de texte affiche une interface ergonomique et soignée pour une prise en main simple et agréable. Sublime Text dispose de nombreuses fonctionnalités de qualité comme la coloration syntaxique, l'autocomplétion et plusieurs outils de recherche. D'ailleurs, la barre latérale minimap offre la possibilité de naviguer et prévisualiser rapidement le code source.

De plus, vous pouvez utiliser des macros pour automatiser vos tâches et simplifier votre travail. Notons que Sublime Text prend en charge de nombreux langages de programmation compatibles avec les standards JavaScript, C, C++, C#, LaTeX, Perl, PHP, Ruby, CSS, SQL, XML ou encore XLS. [47]

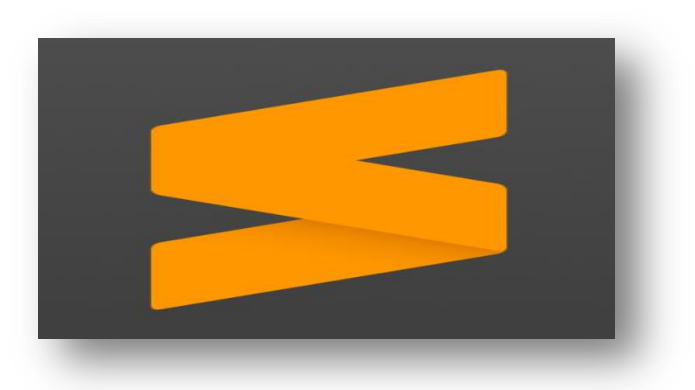

*Figure 3.1: Le logo de sublime.*

#### → XAMPP:

XAMPP est un ensemble de logiciels permettant de mettre en place facilement un serveur Web et un serveur FTP. Il s'agit d'une distribution de logiciels libres (X Apache MySQL Perl PHP) offrant une bonne souplesse d'utilisation, réputée pour son installation simple et rapide. Ainsi, il est à la portée d'un grand nombre de personnes puisqu'il ne requiert pas de connaissances particulières et fonctionne, de plus, sur les systèmes d'exploitation les plus répandus. Cette « distribution » se chargera donc d'installer l'ensemble des outils dont nous pourrions avoir besoin lors de la création d'un site Web.[48]

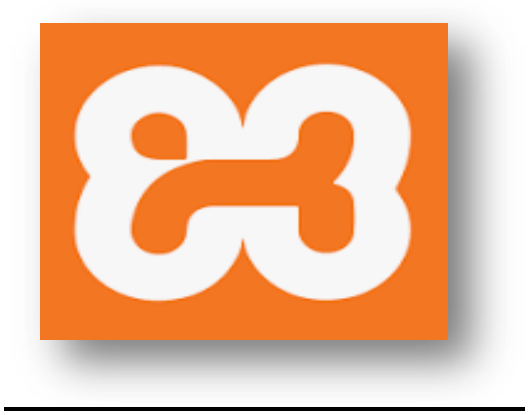

*Figure 3.2: Le logo de XAMPP.*

#### → *PyCharm*:

PyCharm est un [environnement de développement intégré](https://fr.wikipedia.org/wiki/Environnement_de_d%C3%A9veloppement) utilisé pour programmer en [Python.](https://fr.wikipedia.org/wiki/Python_(langage)) Il permet l'analyse de code et contient un débogueur graphique. Il permet également la gestion des tests unitaires, l'intégration de logiciel de gestion de versions, et supporte le développement web avec [Django.](https://fr.wikipedia.org/wiki/Django_(framework))

Développé par l'entreprise tchèque [JetBrains,](https://fr.wikipedia.org/wiki/JetBrains) c'est un logiciel multi-plateforme qui fonctionne sous Windows, Mac OS X et Linux. Il est décliné en édition professionnelle, diffusé sous licence propriétaire, et en édition communautaire diffusé sous [licence Apache.](https://fr.wikipedia.org/wiki/Licence_Apache)[49]

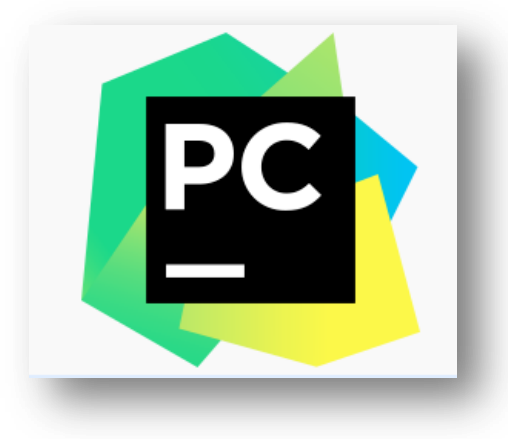

*Figure 3.3: Le logo de Pycharm.*

#### <span id="page-46-0"></span>*3.3.1.3. Bibliothèques utilisé:*

#### $\rightarrow$  *Nampy:*

La bibliothèque numpy introduit le type ndarray ainsi que de nombreuses fonctions de calcul flottant notamment. Traditionnellement, on l'importe: soit directement dans l'environnement courant (from numpy import \*), soit sous un nom abrégé (import numpy as np). La bibliothèque numpy est spécialisée dans la manipulation des tableaux (array). On l'utilisera essentiellement pour les vecteurs et les matrices, Les tableaux numpy ne gèrent que les objets de même type, La bibliothèque numpy propose un grand nombre de routines pour un accès rapide aux données, pour les manipulations diverses, pour les calculs.[50]

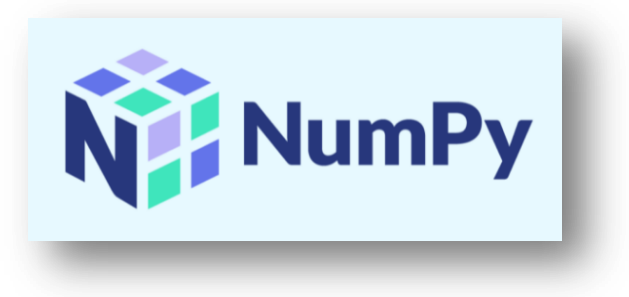

*Figure 3.4: Le logo de numpy.*

#### *Pandas:*

Pandas est une librairie python qui permet de manipuler facilement des données à analyser: manipuler des tableaux de données avec des étiquettes de variables (colonnes) et d'individus (lignes), on peut facilement lire et écrire ces dataframes à partir ou vers un fichier tabulé. on peut encore facilement tracer des graphes à partir de ces DataFrames grâce à matplotlib.[51]

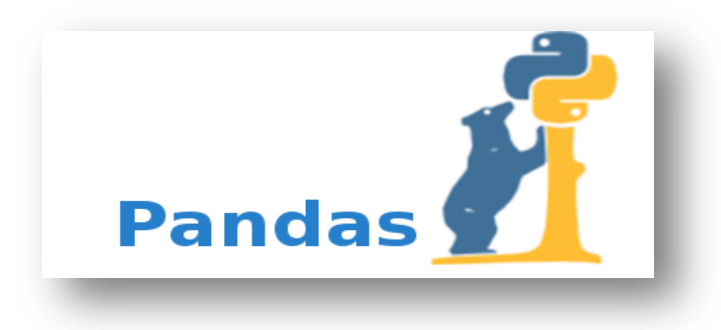

*Figure 3.5: Le logo de pandas.*

#### $\rightarrow$  *Matplotlib*

[Matplotlib](https://matplotlib.org/stable/index.html) est une bibliothèque Python open source, initialement développée par le neurobiologiste John Hunter en 2002. L'objectif était de visualiser les signaux électriques du cerveau de personnes épileptiques. Pour y parvenir, il souhaitait répliquer les fonctionnalités de création graphique de MATLAB avec Python.

Cette bibliothèque est particulièrement utile pour les personnes travaillant [avec Python](https://datascientest.com/python-tout-savoir) ou NumPy. Elle est notamment utilisée sur des serveurs d'application web, des shells et des scripts Python. Avec les APIs de matplotlib, il est aussi possible pour les développeurs d'intégrer des graphiques à des applications d'interface graphique.[52]

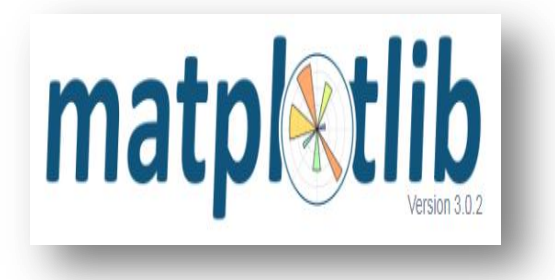

*Figure 3.6: Le logo de matplotlib .*

#### *Keras*

Keras est une bibliothèque open source écrite en Python (sous licence MIT) ,Le but de cette bibliothèque est de permettre la constitution rapide de réseaux neuronaux. Dans ce cadre, Keras ne fonctionne pas comme un framework propre mais comme une interface de programmation applicative (API) pour l'accès et la programmation de différents frameworks d'apprentissage automatique. Theano, Microsoft Cognitive Toolkit (anciennement CNTK) et TensorFlow font notamment partie des frameworks pris en charge par Keras.[53]

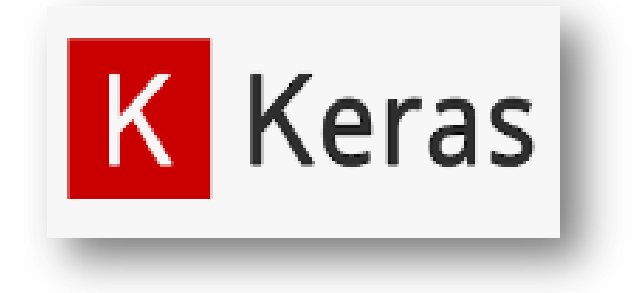

*Figure 3.7: Le logo de keras.*

#### *Tensorflow*

TensorFlow est une bibliothèque Python pour le calcul numérique rapide créée et publiée par Google. C'est une bibliothèque de base qui peut être utilisée pour créer des modèles de Deep Learning directement ou en utilisant des bibliothèques de wrapper qui simplifient le processus construit sur TensorFlow.

Et permet de Créez et entraînez des modèles directement en JavaScript à l'aide d'API flexibles et intuitives.[54]

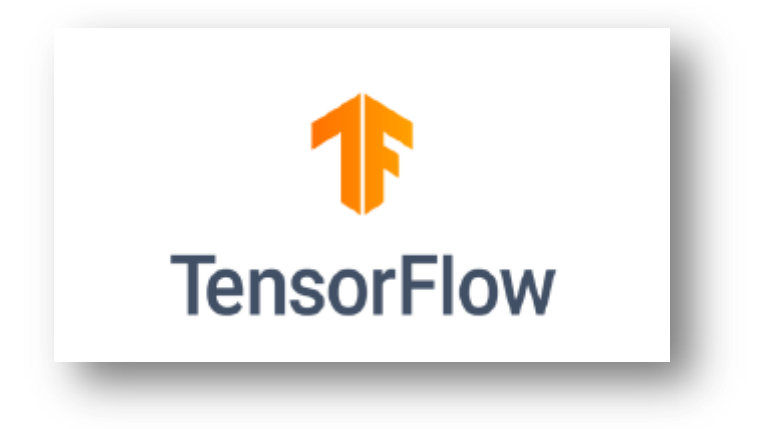

*Figure 3.8: Le logo de tensorflow .*

### <span id="page-49-0"></span>*3.3.2 .données utilisés:*

#### <span id="page-49-1"></span>*3.3.2.1.Définition de données:*

C'est un ensemble de données sur le diabète, extrait de l'hopital de Frankfort, Allemagne, Les ensembles de données comprennent plusieurs variables prédictives médicales et la variable cible « *Outcome* » dont la valeur *1* signifie que la patiente est diabétique et la valeur *0* qu'il ne l'est pas.

Les variables sont les suivants :

Glucose , Pregnancies ,Blood Pressure , Skin Thickness , Insulin , BMI ,Diabetes Pedigree Function , Age ,Outcome .[55]

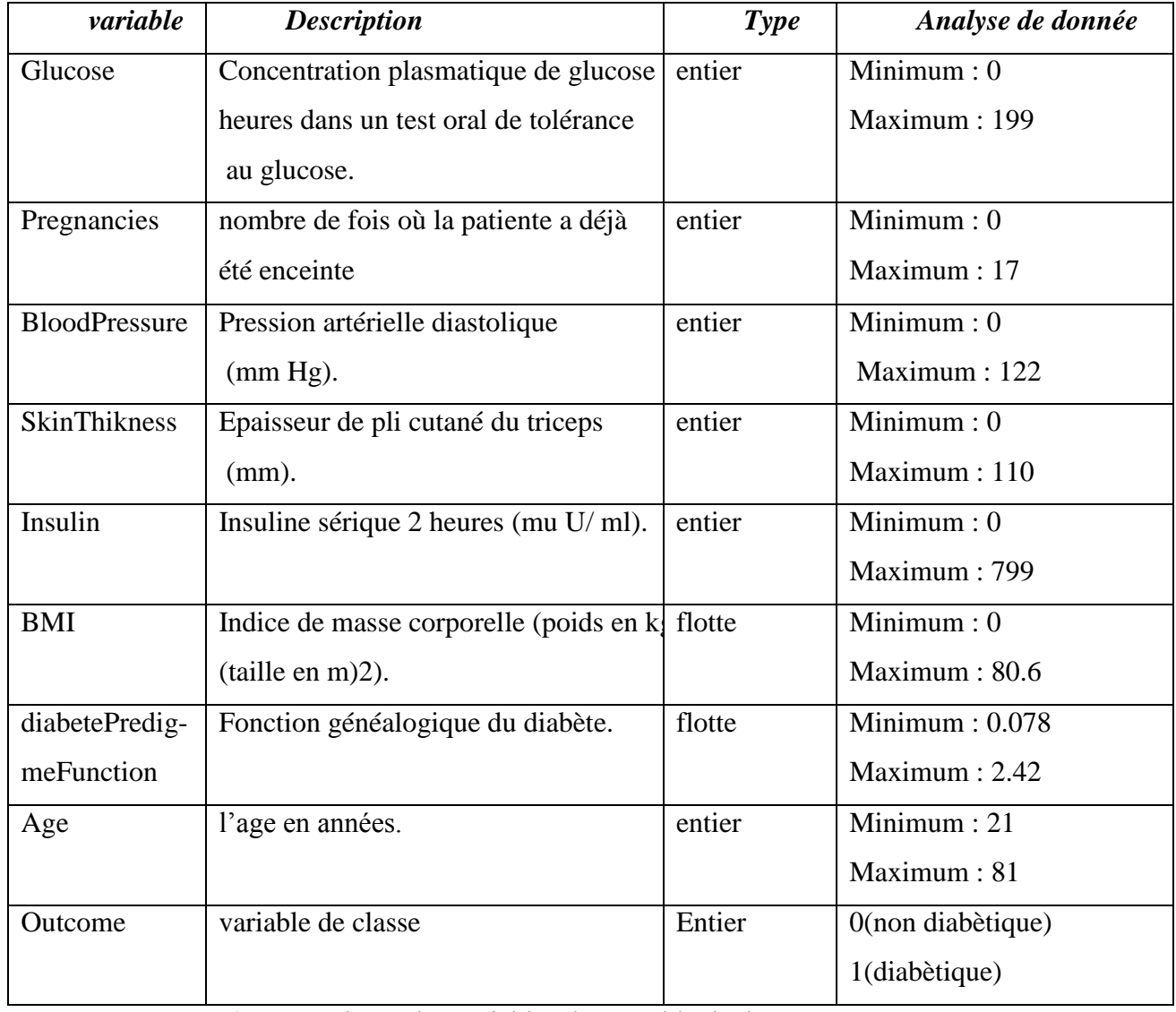

#### <span id="page-49-2"></span> *3.3.2.2. l'analyse de données:*

*Tab3.4 :* analyses des variables d'ensemble de données[58]

### <span id="page-50-0"></span>*3.3.3 .Architecture générale du système:*

Le Schéma fonctionnel du modèle proposé est ci dessous:

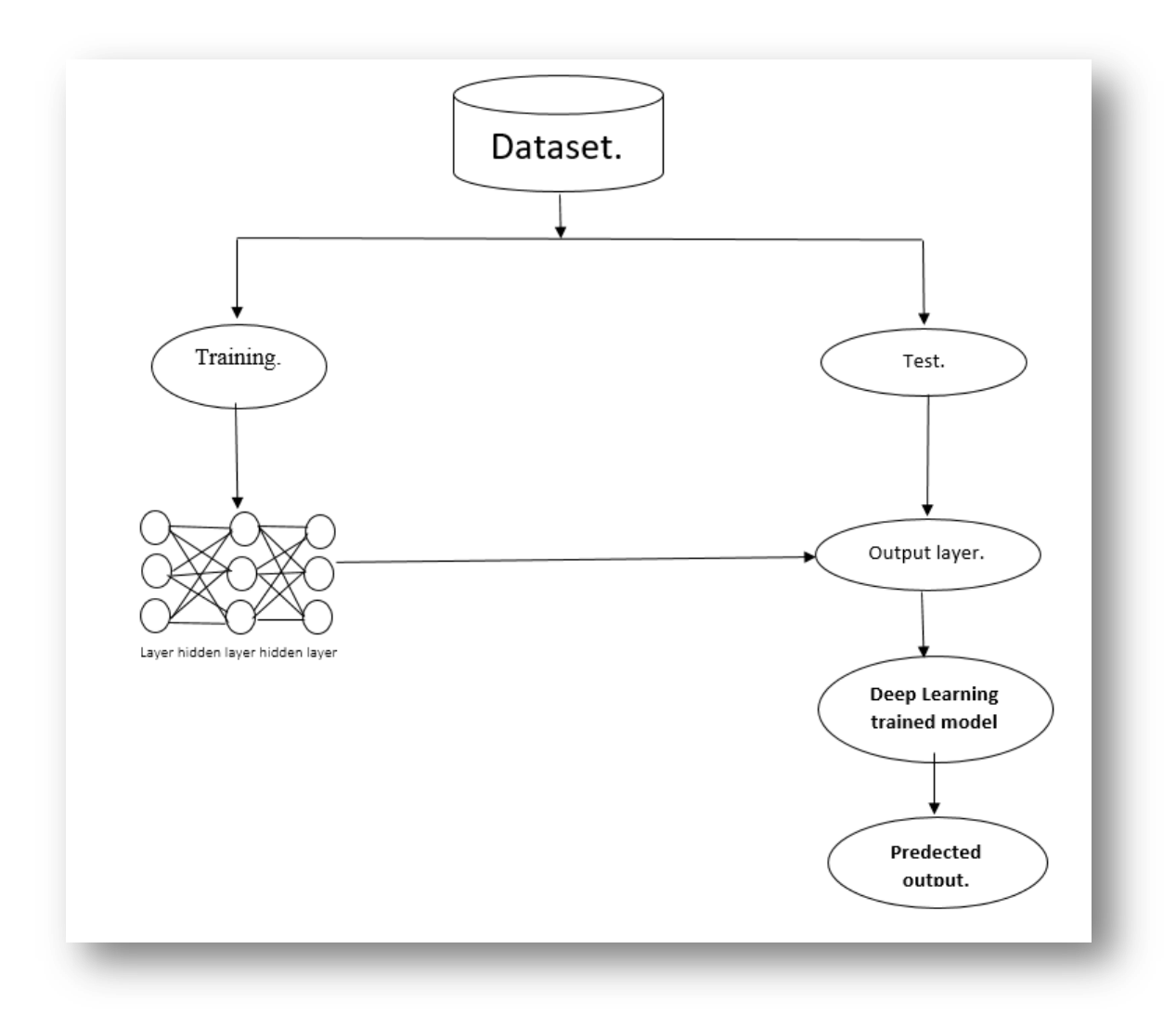

**Figure 3.9 :** Schéma du modèle proposé.

#### <span id="page-50-1"></span>*3.4 .Implementation :*

Cette section décrit le travaille réalisées de notre projet sur la prédiction du diabète. Créer un modèle de deep Learning est un processus en plusieurs étapes Chaque étape présente ses propres défis techniques et conceptuels.

Pour établir notre programme nous passons par les étapes suivant :

## <span id="page-51-0"></span>*3.4.1 - Le pré-traitment:*

#### <span id="page-51-1"></span>*3.4.1.1 .Lecture des données:*

Grâce à la bibliothèque 'pandas', nous pouvons manipuler notre jeux de données : lire, écrire, stocker, visualiser, supprimer des lignes, des colonnes, créer des dataframes, …etc.

import pandas as pd

Cette partie de code permet de l'accée à notre dataset :

#dataset = pd.read excel('/content/drive/MyDrive/diabetes.xls',sheet name=None) dataset = pd.read\_excel(open('/content/drive/MyDrive/diabetes.xls','rb'), sheet\_name='Sheet1')

L'ensemble de données ressemble à :

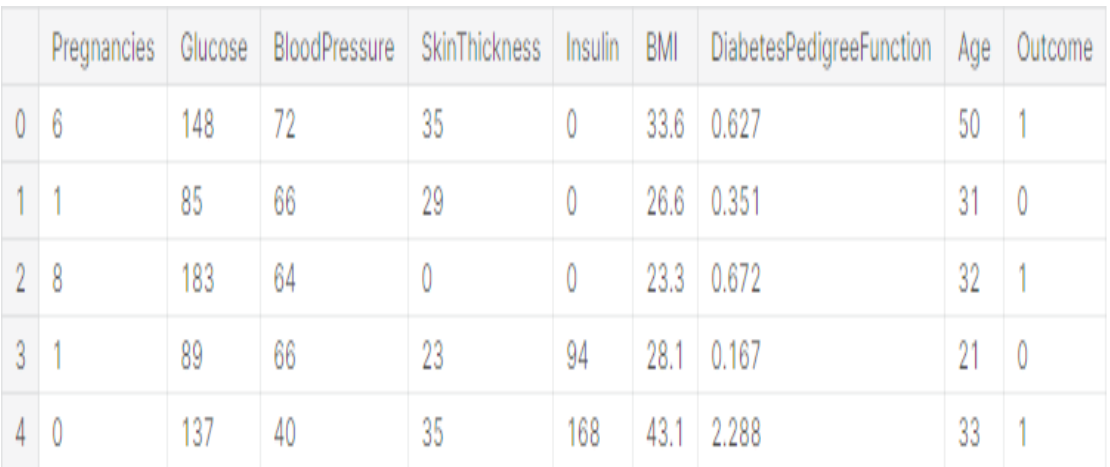

#### <span id="page-51-2"></span>*3.4.1.2. Visualisation des données:*

La visualisation des données est une étape très importante dans l'analyse des données, elle permet de tirer rapidement des informations grâce aux représentations graphiques.

## from matplotlib import pyplot as plt

#### *Chapitre 3 conception et implémentation*

#### *Rapport html de l'ensemble de données:*

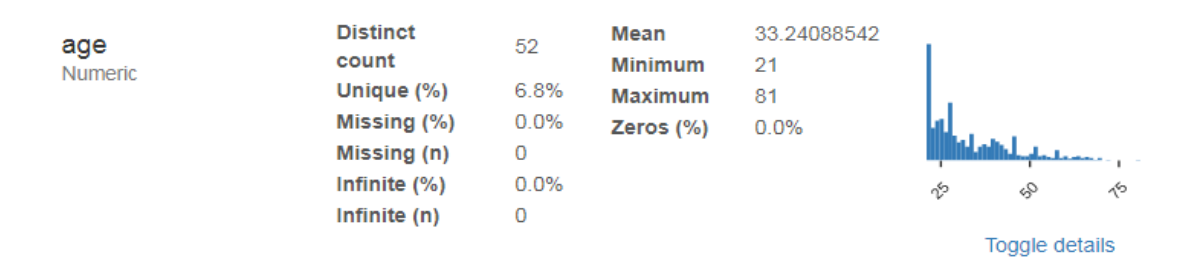

*Figure 3.10:* La visualisation de variable < AGE >

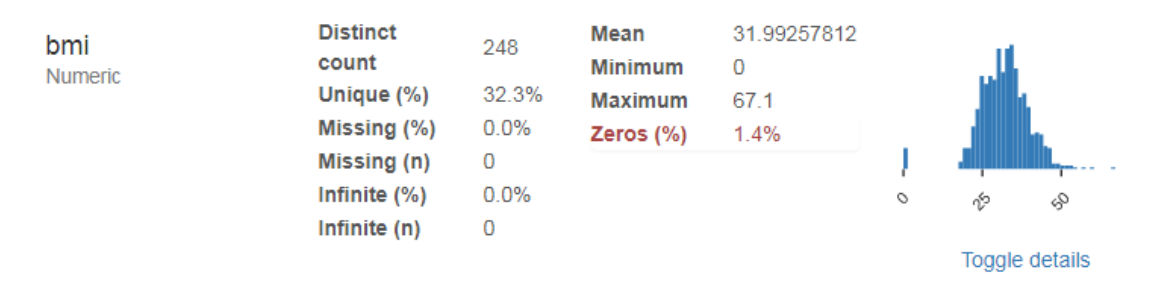

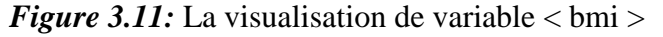

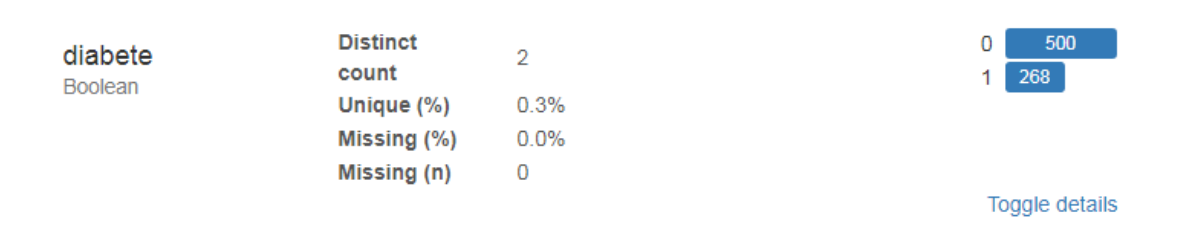

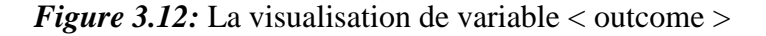

| glucose<br>Numeric | <b>Distinct</b><br>count<br>Unique (%)<br>Missing (%)<br>Missing (n)<br>Infinite $(%)$<br>Infinite $(n)$ | 136<br>17.7%<br>0.0%<br>0<br>0.0%<br>0 | Mean<br><b>Minimum</b><br><b>Maximum</b><br>Zeros $(%)$ | 120.8945312<br>0<br>199<br>0.7% | ο | 20<br>vo       |
|--------------------|----------------------------------------------------------------------------------------------------|----------------------------------------|---------------------------------------------------------|---------------------------------|---|----------------|
|                    |                                                                                                    |                                        |                                                         |                                 |   | Toggle details |

*Figure 3.13:* La visualisation de variable < glucose >

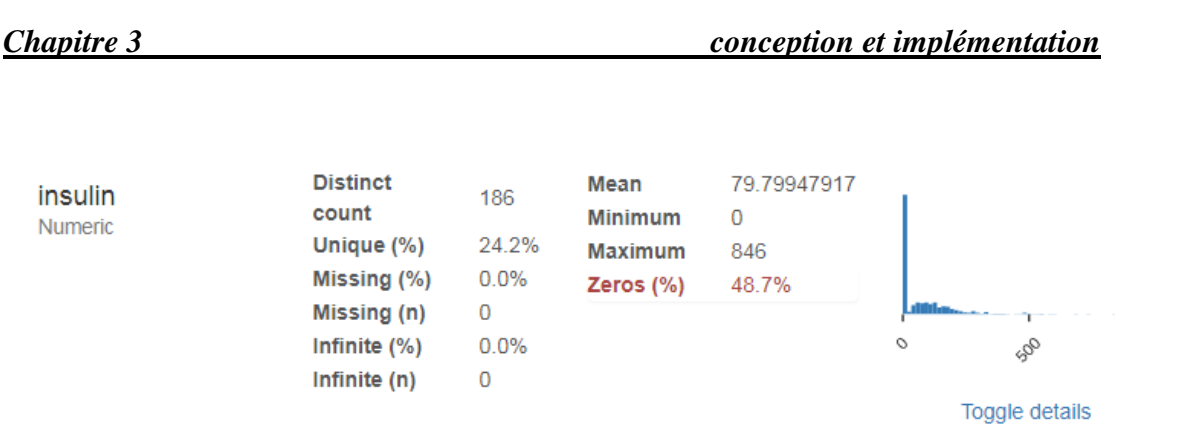

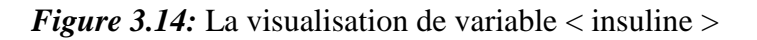

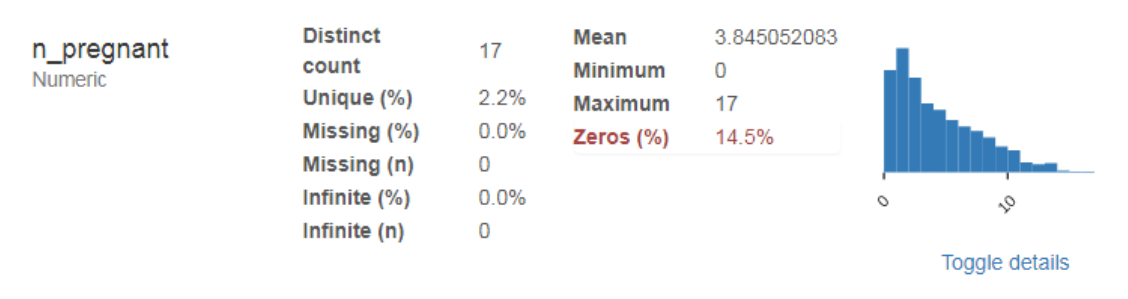

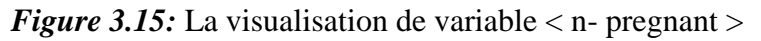

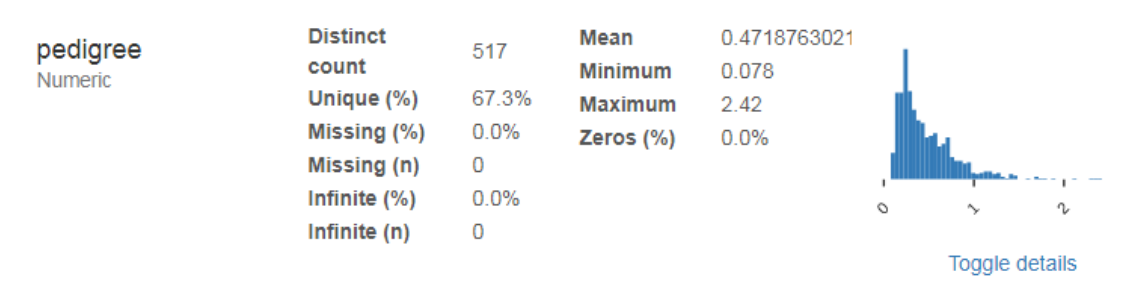

*Figure 3.16:* La visualisation de variable < pedigree >

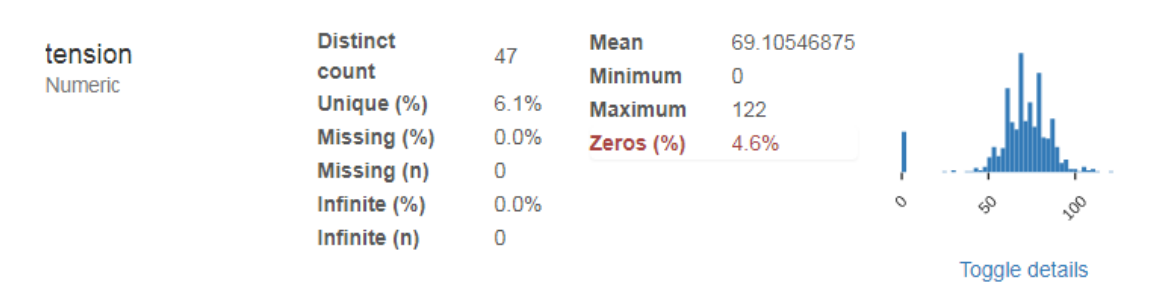

*Figure 3.17:* La visualisation de variable < tension>

| Chapitre 3                  |                                                                      |                         |                                                          | conception et implémentation    |   |                     |               |
|-----------------------------|----------------------------------------------------------------------|-------------------------|----------------------------------------------------------|---------------------------------|---|---------------------|---------------|
| thickness<br><b>Numeric</b> | <b>Distinct</b><br>count<br>Unique (%)<br>Missing (%)<br>Missing (n) | 51<br>6.6%<br>0.0%<br>0 | Mean<br><b>Minimum</b><br><b>Maximum</b><br>Zeros $(\%)$ | 20.53645833<br>0<br>99<br>29.6% |   |                     | ı             |
|                             | Infinite $(%)$<br>Infinite (n)                                       | 0.0%<br>0               |                                                          |                                 | ο | ⊛<br>Toggle details | $\mathcal{S}$ |

*Figure 3.18:* La visualisation de variable < thickness>

#### <span id="page-54-0"></span>*3.4.1.3 .Extraction des attributs d'entrée, et l'attribut cible:*

On a les huit première variables "Pregnancies, Glucose, BloodPressure, SkinThikness, Insulin, BMI, DiabetePedigreeFunction et Age." Sont des attributs d'entrée et d'où la dernière variable est l'attribut cible.

> $inputVariables = dataframeInNumpy[:, : 8]$ outputVariables = dataframeInNumpy[:,8:]

#### <span id="page-54-1"></span>*3.4.1.4. Séparation:*

Avant d'utiliser les données prétraitées pour entraîner notre modèle, nous avons divisés la base de données à deux ensembles. Le premier ensemble qui représente 80% des données est utilisé pour l'entraînement (training). Les 20% restants sont utilisées pour le test afin d'évaluer la précision de notre modèle. La division des images est effectuée aléatoirement.

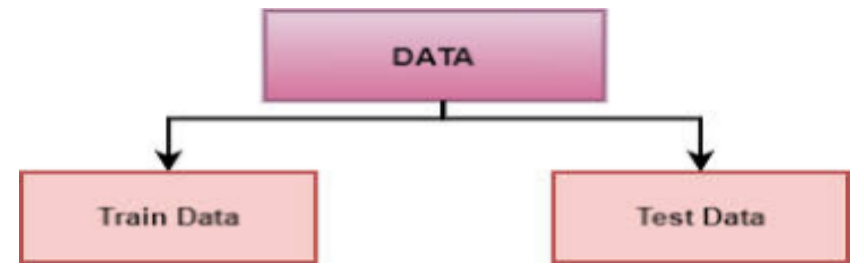

*Figure 3.19:* Répartition des données de train/test

Nous commençons par importer "model\_selection" a partir de la bibliothèque "sklearn" . C'est le module qui fournira la fonctionnalité de fractionnement.

## from sklearn.model selection import train test split

Le code standard pour fractionner les données :

X\_train, X\_test, y\_train, y\_test = train\_test\_split(inputVariables,outputVariables,test\_size =0.2,random\_state = 42)

#### <span id="page-55-0"></span>*3.4.2 - l'entièrement:*

Nous proposons notre propre modèle*:*

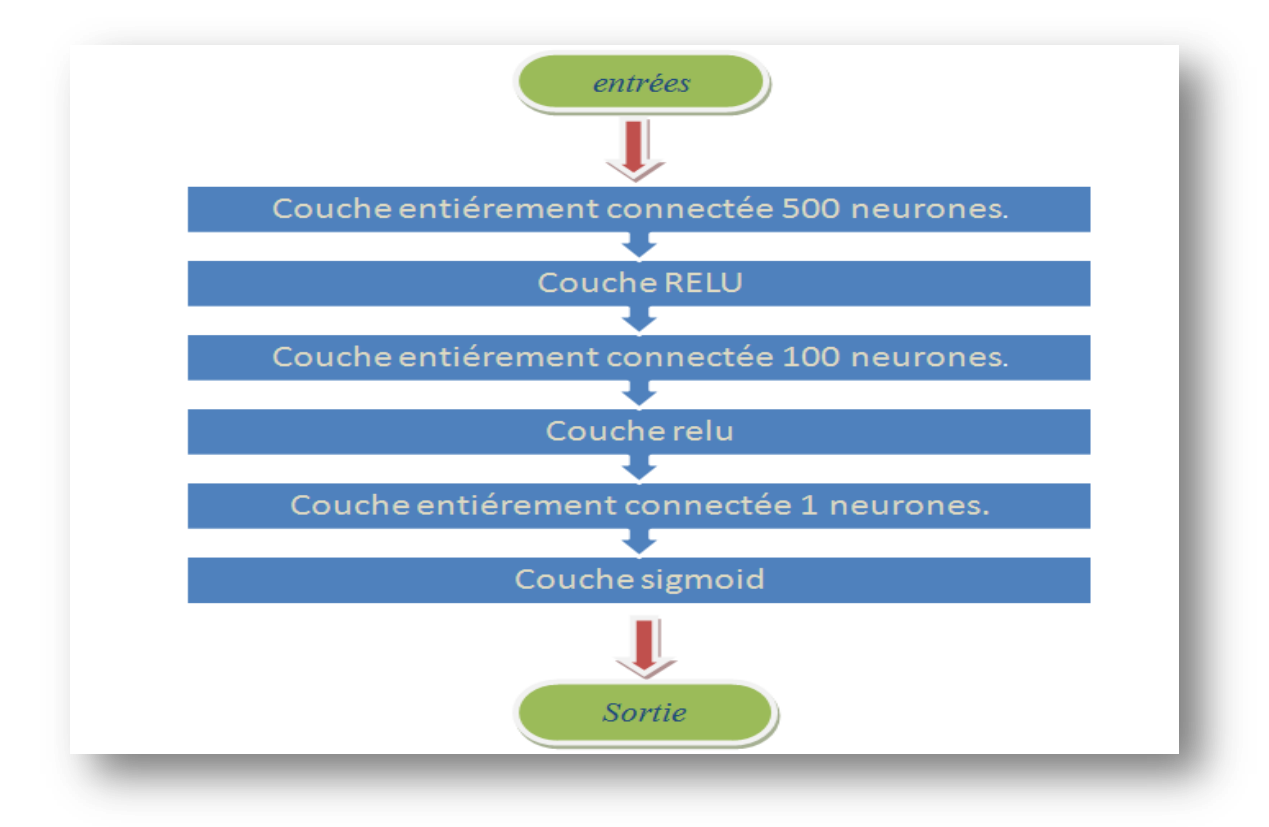

#### *Figure 4.20* : couche des notre modèle**.**

Nous spécifions généralement trois types de couches :

• la couche d'entrée d'un réseau de neurones est composée de neurones d'entrée artificiels et apporte les données initiales dans le système pour un traitement ultérieur par des couches ultérieures de neurones artificiels.

• Les couches cachées sont généralement les couches entre la couche d'entrée et la couche de sortie. Il peut y en avoir plusieurs. Ces couches effectuent les calculs et transmettent les informations à la couche en sortie. Dans notre modèle en trouve :

 $\rightarrow$  *La couche entièrement* : Couche d'un réseau neuronal artificiel dans laquelle tous les nœuds contenus se connectent à tous les nœuds de la couche suivante. Les couches entièrement connectée.

- $\rightarrow$  *La couche RELU :* Après la couche entièrement nous ajoutons une fonction d'activation RELU pour la non-linéarité .
- $\rightarrow$  *Couche Sigmoid* : Enfin nous mettons une fonction d'activation Sigmoid car il s'agit d'une classification binaire et cette fonction retourne une des valeurs entre 0 et 1. Donc pour un résultat inférieur à 0.5 la prédiction est non diabétique sinon diabétique.

• La couche de sortie représente la couche de notre réseau de neurones qui nous donnera les résultats après la formation de notre modèle. Il est responsable de la production des variables de sortie.

Nous utilisons la bibliothèque ''Keras'' pour implémenter notre modèle et l'entrainer sur l'ensemble de données prétraitées.

```
model = Sequential()model.add(Dense(500, input dim=8, kernel initializer='random uniform', activation='relu'))
model.add(Dense(100, kernel initializer='random uniform', activation='relu'))
model.add(Dense(1, kernel initializer='random uniform',activation='sigmoid'))
model.compile(loss='binary crossentropy', optimizer='adam', metrics=['accuracy'])
model.fit(x_train,y_train, epochs=1000, batch_size=70,validation_data=(x_test,y_test))
```
#### <span id="page-56-0"></span>*3.5 .Résultat :*

La métrique sur laquelle nous nous sommes basés pour évaluer notre modèle est la précision qui est calculé par : (le nombre de vrais positifs divisés par le nombre de vrais positifs plus le nombre de faux positives).

$$
Pr{\'ecision} = \frac{Vrai\, Position}{Vrai\, Position + Faux\, Position}
$$

Après avoir entraîné notre modèle sur la base de données, et après le test nous avons obtenus les résultats suivants :

```
prediction = model.predict(np.array([[6,142,72,45,0,38.6,0.627,50]]))[0][0]
print("the new predection is :", round(prediction))
prediction = model.predict(np.array([[1,109,30,38,83,533,0.193,33]]))[0][0]
print("the new predection is :", round(prediction))
accuracy : 82.08%
the new predection is : 1
the new predection is : 1
```
- le résultat que nous avons obtenu après l'entrainement montre une précision totale de 82.08% de notre modèle sur l'ensemble de test.

#### <span id="page-57-0"></span>*3.6 Notre application:*

Nous avons construit **un site web** simple et facile à l'utilisation, que l'on nomme **SWEETCARE**, pour permettre aux personnes de savoir s'ils ont le risque de développer un diabète.

#### *La page d'accueil:*

L'accueil de notre site avec une interface claire et facile à comprendre pour les utilisateurs (et surtout les nouveaux utilisateurs).

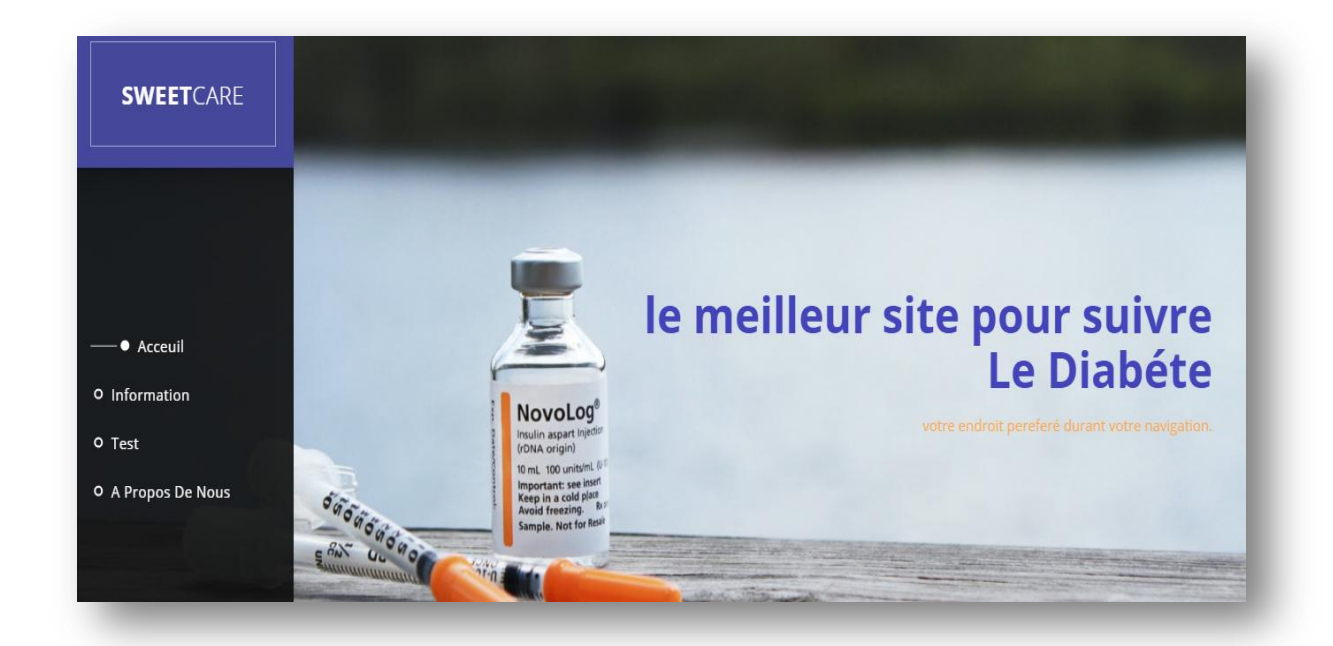

*Figure 3.21 : la page d'accueil.*

#### *Information sur le diabète:*

Cette page donne plus d'informations sur le diabète et beaucoup de détails sur chaque type, en outre elle propose des informations sur comment gérer la maladie et comment la prévenir.

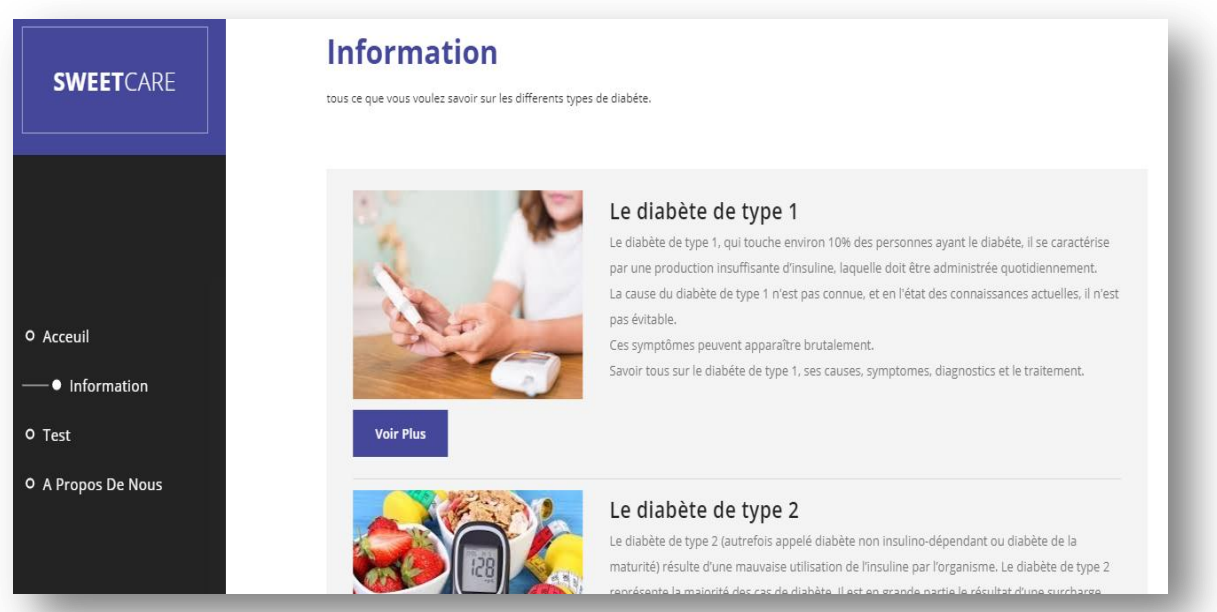

*Figure 3.22: la fenêtre d'informations*

#### *L'interface de prédiction :*

Le but de cette interface est de prédire si une personne est diabétique ou non, pour cela il doit remplir le formulaire ci-dessous qui contient les informations suivantes: Pregnancies, Glucose, BloodPressure, SkinThikness, Insulin, BMI, Diabete Pedigree Function et Age.

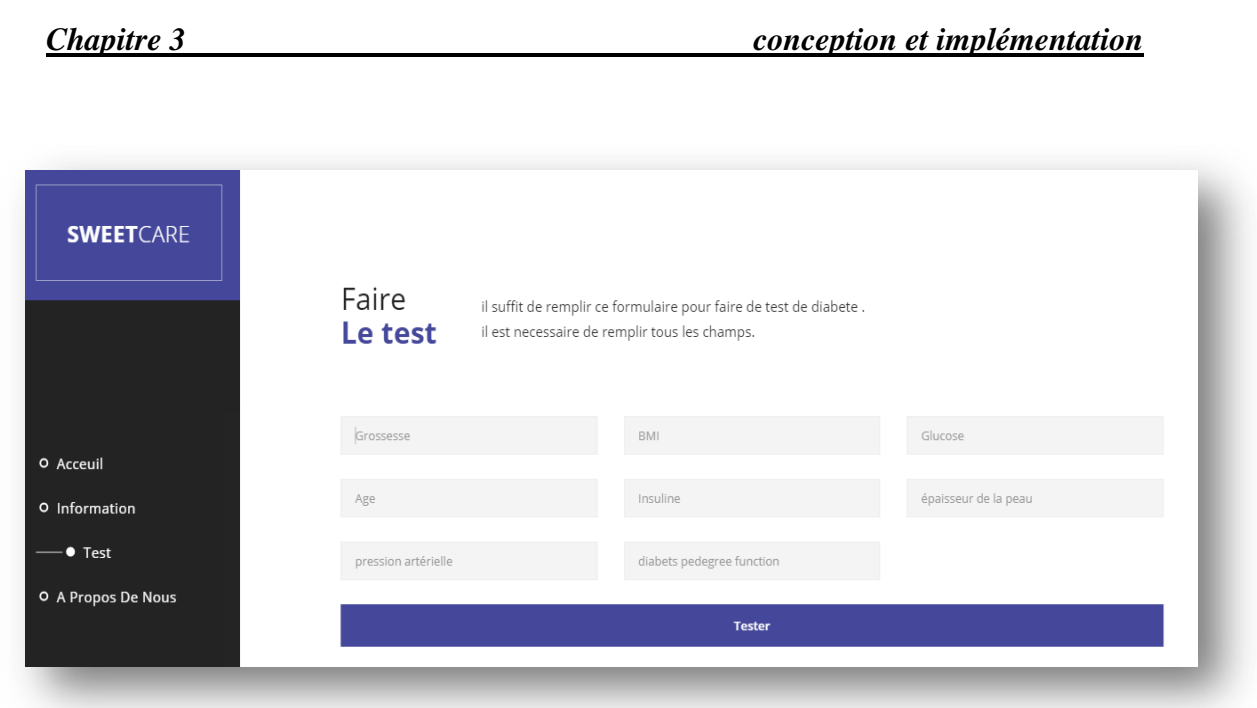

*Figure 3.23 : la page de prédiction.*

Il doit être remplir les champs du formulaire sinon un message d'erreur sera affiché "voir la figure 3.24".

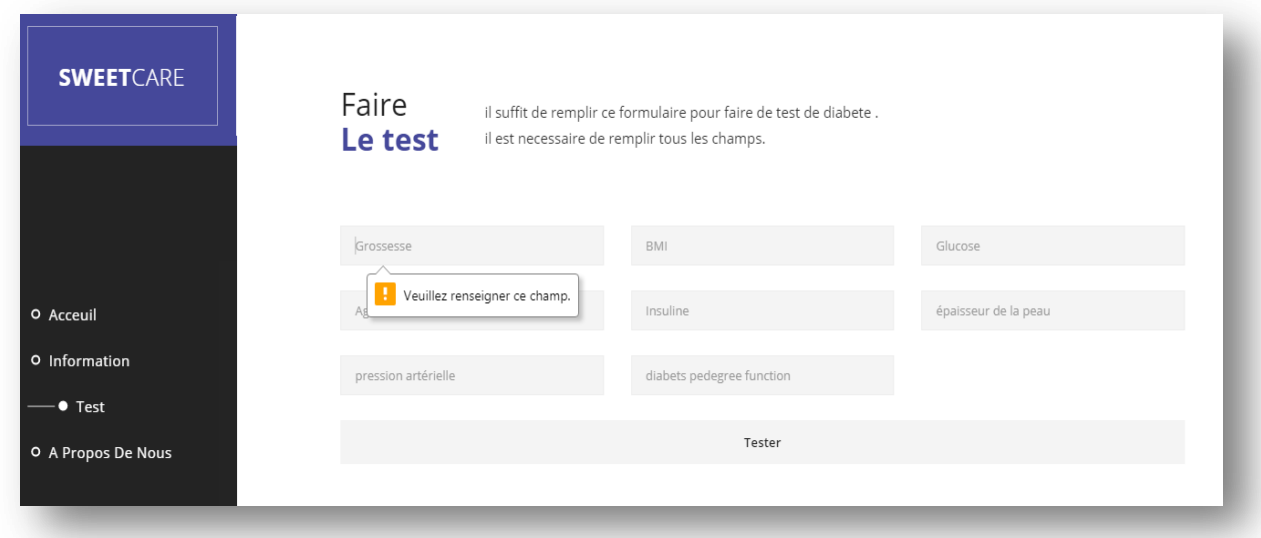

*Figure 3.24:* Message d'erreur.

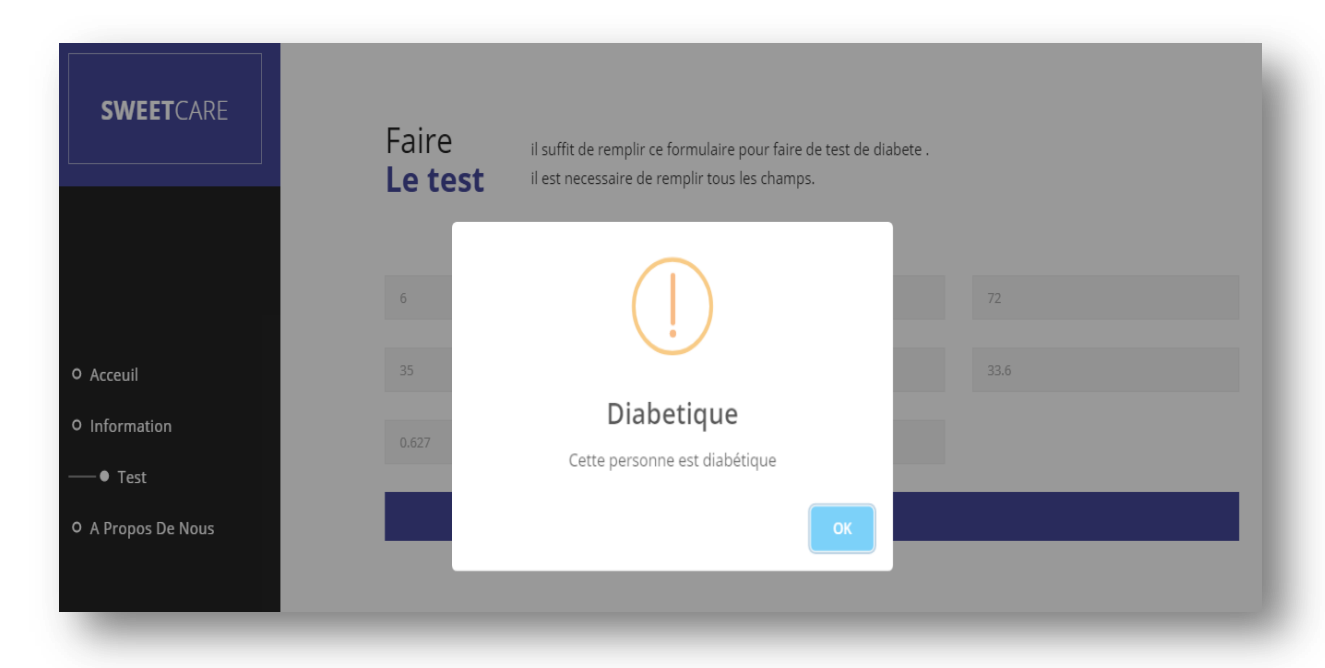

Cas d'une prédiction diabétique : affiche que l'utilisateur est diabétique**.**

*Figure 3.25:* Résultat de prédiction diabétique**.**

Cas d'une prédiction non diabétique : affiche que l'utilisateur n'est pas diabétique**.**

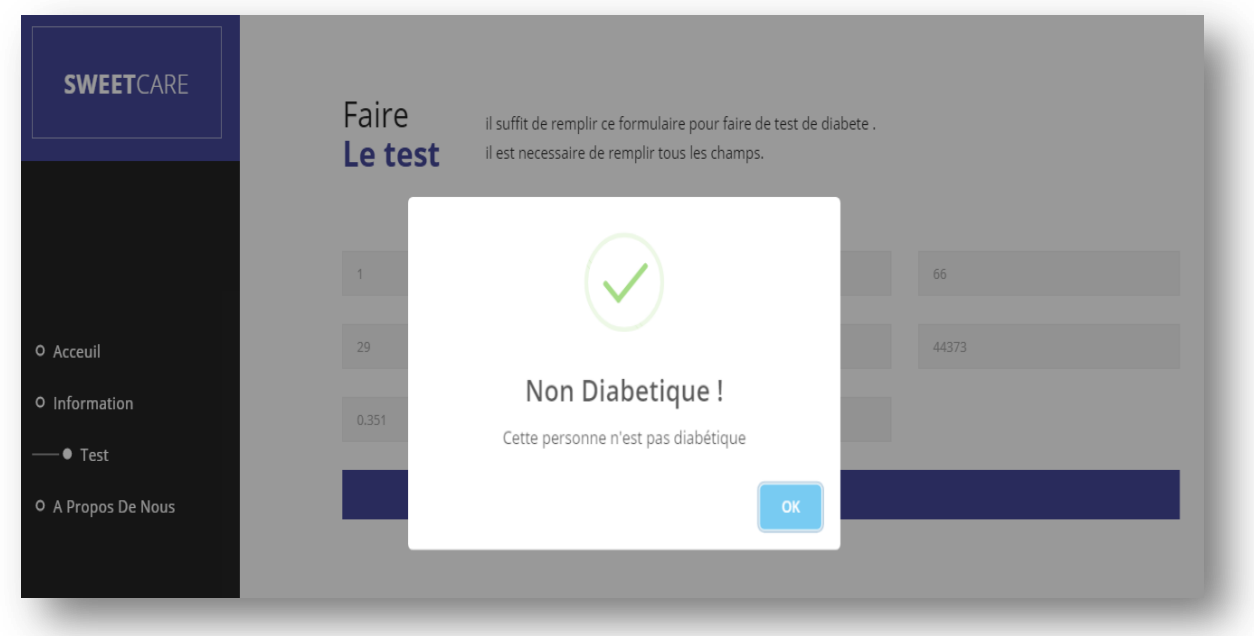

*Figure 3.26:* Résultat de Prédiction non diabétique**.**

#### *A propos de nous :*

Cette partie est écrite brièvement pour donner une idée sur le projet et sur ses créateurs. C'est une petite introduction qui décrit bien de quoi exactement il s'agit ce site.

## A propos de Nous

Pour un monde sain

Sweet Care est un siteweb conçu pour les diabétiques des tous les types. Il aide a informmer et aussi a predire le diabete chez les non diabétiques. SweetCare est là pour la SENSIBILISATION!

cet projet de fin d'etude Master en informatique est pour but humain pour des differents raisons mais surtou car il est gratuit et pour tous le monde. L'objectif est de bien aidé a detecter le diabte rapidement pour sauver les vies et apprendre a vivre avec cette maladie tranquillement.

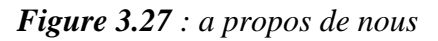

### <span id="page-61-0"></span>*3.7 .conclusion:*

Dans ce chapitre nous avons présenté la partie pratique de notre projet en montrant l'architecture de notre modèle, la base d'images utilisées ainsi que notre application. En plus, nous avons présenté les résultats obtenus de notre modèle

A la fin, on a développé une application web nommée **SWEETCARE** qui nous permet de prédire si une personne donnée est diabétique ou pas a partir de ces informations médicales.

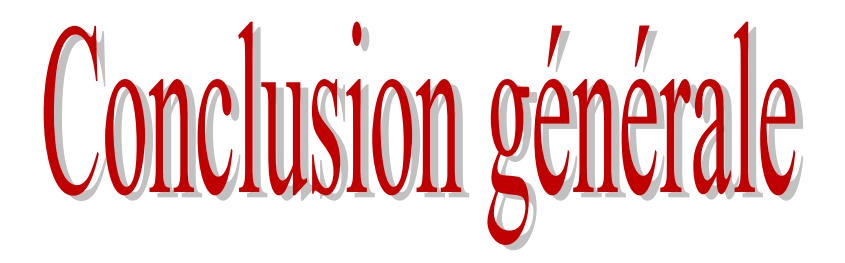

Le diabète est défini par une hyperglycémie survenant lorsque la quantité d'insuline plasmatique n'est plus suffisamment produite et/ou assez active par rapport aux besoins de l'organisme. La physiopathologie à l'origine de cette carence, complexe et hétérogène, permet de distinguer différents types de diabète: le diabète de type 1, le diabète de type 2. De nombreuses complications surviennent si le diabète demeure non traité et non identifié, et le processus d'indentification fastidieux entraine la visite d'un patient à un centre de diagnostic. L'approche d'apprentissage en profondeur résoudre ce problème critique. Cette nouvelle approche permet l'amélioration des performances de prédiction des diabètes, à l'aide desquelles les médecins peuvent prévenir les accidents en donnant un traitement préventif.

Nous avons créé un site web pour donner plus d'informations sur la maladie du diabète et plus de détails sur chaque type, en outre il présente des informations sur comment gérer la maladie et comment la prévenir. Le but fondamentale de cet site web est la prédiction des maladies du diabète utilisant le DeepLearning, précisément les algorithmes de réseau neurone artificiel (ANN), et cela pour donnée le bon modèle qui permet au médecin d'intervenir précocement. Aussi permet aux personnes de prédire s'il est diabétique ou non à partir de ces informations médicales qui lui permet de décider d'avoir le médecin au bon moment. Les résultats de l'apprentissage en profond ont donné une bonne valeur de précision (82.08%), Nous avons testé notre modèle pour prédire de nombreux cas. Ce modèle est capable de faire des prédictions précises pour sauvée la vie humain.

Comme perspective, nous souhaitons développer notre application **SWEETCARE** et construire une application Android parallèle avec notre application web.

## *Bibliographies*

<span id="page-63-0"></span>[1] World health organization. [www.who.int](http://www.who.int/)

[2] les critères biologiques, d. E., and diagnostic du diabète sucré. "Définition et classification du diabète." Médecine Nucléaire-Imagerie fonctionnelle et métabolique 25.2 (2001): 91.

[3] Federation français de Cardiologie.Réduire le risque cardio-vasculaire LE DIABETE.[en ligne]. Disponible sur : https ://www.fedecardio.org/Je-minforme/ Reduire-le-risque-cardio-vasculaire/le-diabete

[4] Diabète Qubeq. Vivre avec le diabète. Disponible sur : [https://www.diabete.qc.ca/fr/vivre-avec-le-diabete/soins-et-](https://www.diabete.qc.ca/fr/vivre-avec-le-diabete/soins-et-traitements/medicaments-et-insuline/la-pompe-a-insuline/)

[traitements/medicaments-et-insuline/la-pompe-a-insuline/](https://www.diabete.qc.ca/fr/vivre-avec-le-diabete/soins-et-traitements/medicaments-et-insuline/la-pompe-a-insuline/)

[5] Diabète Qubeq. Contrôle le diabète. Disponible sur : [https://www.diabete.qc.ca/fr/comprendre-le-diabete/tout-sur-le-diabete/types-de](https://www.diabete.qc.ca/fr/comprendre-le-diabete/tout-sur-le-diabete/types-de-diabete/le-diabete-de-type-1)[diabete/le-diabete-de-type-1](https://www.diabete.qc.ca/fr/comprendre-le-diabete/tout-sur-le-diabete/types-de-diabete/le-diabete-de-type-1)

[6] Le journal des femmes, Santé. Diabète : symptômes, causes, diagnostic, traitements. [https://sante.journaldesfemmes.fr/fiches-maladies/2499922](https://sante.journaldesfemmes.fr/fiches-maladies/2499922-diabete-type-1-2-definition-causes-symptomes-traitement-regime-complications/#diabete-alimentation) [diabete-type-1-2-definition-causes-symptomes-traitement-regime](https://sante.journaldesfemmes.fr/fiches-maladies/2499922-diabete-type-1-2-definition-causes-symptomes-traitement-regime-complications/#diabete-alimentation)[complications/#diabete-alimentation](https://sante.journaldesfemmes.fr/fiches-maladies/2499922-diabete-type-1-2-definition-causes-symptomes-traitement-regime-complications/#diabete-alimentation)

[7] Docteurclic. Diabète non insulino-dépendant, diabète de type 2 ou DNID. Disponible sur : [https://www.docteurclic.com/maladie/diabete-non](https://www.docteurclic.com/maladie/diabete-non-insulino-dependant-type-2-DNID.aspx)[insulino-dependant-type-2-DNID.aspx](https://www.docteurclic.com/maladie/diabete-non-insulino-dependant-type-2-DNID.aspx)

[8] Cigognes de désert. Le diabète. Disponible sur :

<http://cigognesdudesert.fr/definition-du-diabete/>

[9] nutrident. Le Diabète. <https://nutrident.fr/diabete/>

[10] Fédération Française des Diabètes. Je m'informe sur le diabète. Disponible sur : https://www.federationdesdiabetiques.org/information/traitementdiabete/linsuline

[11] Le journal des femmes, Santé. [Fiches maladies.](https://sante.journaldesfemmes.fr/fiches-maladies/) Disponible sur : [https://sante.journaldesfemmes.fr/fiches-maladies/2550766-diabete-de-type-1-c](https://sante.journaldesfemmes.fr/fiches-maladies/2550766-diabete-de-type-1-c-est-quoi/)[est-quoi/](https://sante.journaldesfemmes.fr/fiches-maladies/2550766-diabete-de-type-1-c-est-quoi/)

[12] Fédération Française des Diabètes. Je m'informe sur le diabète. Disponible sur : https://www.federationdesdiabetiques.org/information/diabete

[13] TOOMED. Tous savoir sur le matériel médical et la santé. <https://www.toomed.com/blog/le-diabete-quest-ce-que-cest/?cn-reloaded=1>

[14]Doctissimo. Santé. Disponible sur : https://www.doctissimo.fr/html/sante/encyclopedie/sa\_1290\_diab\_02.htm [15] NetApp. Les traitment du diabète de type 2 . Disponible sur :

https://www.passeportsante.net/portail/diabete

[16] Doctissimo. Santé. Disponible sur : [https://www.doctissimo.fr/html/dossiers/diabete/articles/893-diabete-types-1-et-](https://www.doctissimo.fr/html/dossiers/diabete/articles/893-diabete-types-1-et-2.htm)[2.htm](https://www.doctissimo.fr/html/dossiers/diabete/articles/893-diabete-types-1-et-2.htm)

[17] Sidahmed Amel et Rabhi Karima "La prédiction du diabète en utilisant les algorithmes de machine learning " memoire.pdf date 2020

[18] Doctissimo. Santé. Disponible sur :

[https://www.doctissimo.fr/html/sante/encyclopedie/sa\\_1290\\_diab\\_02.htm](https://www.doctissimo.fr/html/sante/encyclopedie/sa_1290_diab_02.htm)

[19] Le journal des femmes, Santé. [Fiches maladies.](https://sante.journaldesfemmes.fr/fiches-maladies/) Disponible sur : [https://sante.journaldesfemmes.fr/fiches-maladies/2550782-diabete-de-type-2-c](https://sante.journaldesfemmes.fr/fiches-maladies/2550782-diabete-de-type-2-c-est-quoi/#causes-diabete-type-2)[est-quoi/#causes-diabete-type-2](https://sante.journaldesfemmes.fr/fiches-maladies/2550782-diabete-de-type-2-c-est-quoi/#causes-diabete-type-2)

[21] Oracle Canada Français. Apprentissage automatique. Disponible sur : https://www.oracle.com/ca-fr/data-science/machine-learning/what-is-machinelearning/

[22] Hurwitz J. Machine Learning For Dummies®, IBM Limited Edition 2018:75.

[23] Singh, Dilbag, and Jasjit Singh Samagh. "A COMPREHENSIVE REVIEW OF HEART DISEASE PREDICTION USING MACHINE LEARNING." Journal of Critical Reviews 7.12 (2020): 2020.

[24] 24pm Academy. Formation à L'intelligence Artificielle: guides, tutoriels, formation en ligne. Disponible sur : [https://www.24pm.com/ia-par](https://www.24pm.com/ia-par-metier/vente/117-definitions/505-classification)[metier/vente/117-definitions/505-classification](https://www.24pm.com/ia-par-metier/vente/117-definitions/505-classification)

[25] Introduction à l'apprentissage automatique. Regression. Disponible sur : https://projeduc.github.io/intro\_apprentissage\_automatique/regression.html

[26] Mifdal, Rachid. Application des techniques d'apprentissage automatique pour la prédiction de la tendance des titres financiers. Diss. École de technologie supérieure, 2019.

[27 ] les avantages et les inconvinients de KNN . disponible sur:

https://www.hebergementwebs.com/apprentissage-automatique-avec-

python/algorithme-knn-recherche-des-voisins-les-plus-proches

[28] Zoungrana, Wend-Benedo Arnaud Bienvenue. Application des algorithmes d'apprentissage automatique pour la détection de défauts de roulements sur les machines tournantes dans le cadre de l'Industrie 4.0. Diss. Université du Québec à Chicoutimi, 2020.

[29] Stemmer imaging. Apprentissage automatique et deep learning. Disponible sur : [https://www.stemmer-imaging.com/fr-ch/conseil-techniqu/apprentissage](https://www.stemmer-imaging.com/fr-ch/conseil-techniqu/apprentissage-automatique-et-apprentissage-profond/)[automatique-et-apprentissage-profond/](https://www.stemmer-imaging.com/fr-ch/conseil-techniqu/apprentissage-automatique-et-apprentissage-profond/)

[30] NetApp. Qu'est-ce que le deep learning ?. Disponible sur : https://www.netapp.com/fr/artificial-intelligence/what-is-deep-learning/

[31] NetApp. Qu'est-ce que le deep learning ?. Disponible sur : https://www.netapp.com/fr/artificial-intelligence/what-is-deep-learning/

[32] Arel, I., Rose, D. C., & Karnowski, T. P. (2010). Deep machine learning-a new frontier in artificial intelligence research. IEEE computational intelligence magazine, 5(4), 13-18.

[33] NetApp. Application de deep learning . Disponible sur :

[https://www.futura-sciences.com/tech/definitions/intelligence-artificielle-deep](https://www.futura-sciences.com/tech/definitions/intelligence-artificielle-deep-learning-17262/)[learning-17262/](https://www.futura-sciences.com/tech/definitions/intelligence-artificielle-deep-learning-17262/)

[34] Pang, Z., Niu, F., & O'Neill, Z. (2020). Solar radiation prediction using recurrent neural network and arti\_cial neural network: A case study with comparisons. Renewable Energy, 156, 279-289.

[35] Hébert C. All diamond and diamond/carbon nanotube composite electrode for neurophysiological studies : form the material to the interfacial devices 2012. [36] Datasciencetest. Réseau de neurones – Deep Learning : Biologiques ou artificiels, même combat?. Disponible sur : https://datascientest.com/deeplearning-reseau-de-neurones-biologiques-ou-artificiels

[37] NetApp. Comment fonctionne un reseau de neurones artificiel. Disponible sur: https://www.ionos.fr/digitalguide/web-marketing/search-enginemarketing/quest-ce-quun-reseau-neuronal-artificiel/

[38] NetApp. Une fégure sur fonctionne un reseau de neurones. Disponible sur : https://www.datacamp.com/community/tutorials/deep-learning-python

[39] NetApp. Les autos encodeurs et les réseaux de neurones dits convolutif . Disponible sur :

<https://datakeen.co/3-deep-learning-architectures-explained-in-human-language/> [40] NetApp. Couches de convolution. Disponible sur :

[https://www.imaios.com/fr/Societe/blog/Classification-des-images-medicales](https://www.imaios.com/fr/Societe/blog/Classification-des-images-medicales-comprendre-le-reseau-de-neurones-convolutifs-CNN)[comprendre-le-reseau-de-neurones-convolutifs-CNN](https://www.imaios.com/fr/Societe/blog/Classification-des-images-medicales-comprendre-le-reseau-de-neurones-convolutifs-CNN)

[41] NetApp. Définition de Réseaux de neurones récurrents. Disponible sur : [https://www.ionos.fr/digitalguide/web-marketing/search-engine-marketing/quest](https://www.ionos.fr/digitalguide/web-marketing/search-engine-marketing/quest-ce-quun-reseau-neuronal-artificiel/)[ce-quun-reseau-neuronal-artificiel/](https://www.ionos.fr/digitalguide/web-marketing/search-engine-marketing/quest-ce-quun-reseau-neuronal-artificiel/)

[42] NetApp. Réseaux de neurones récurrents. Disponible sur :

https://datakeen.co/3-deep-learning-architectures-explained-in-human-language/

[43] NetApp. Une fégure sur les Réseaux de neurones récurrents. Disponible sur : [https://www.ionos.fr/digitalguide/web-marketing/search-engine](https://www.ionos.fr/digitalguide/web-marketing/search-engine-marketing/quest-ce-quun-reseau-neuronal-artificiel/)[marketing/quest-ce-quun-reseau-neuronal-artificiel/](https://www.ionos.fr/digitalguide/web-marketing/search-engine-marketing/quest-ce-quun-reseau-neuronal-artificiel/)

[44] NetApp. Une fégure : présentation d'un auto encodeurs. Disponible sur :

[https://www.researchgate.net/figure/Presentation-dun-auto-encodeur-La-partie-](https://www.researchgate.net/figure/Presentation-dun-auto-encodeur-La-partie-en-bleu-correspond-a-lencodeur-avec-en_fig20_342876843)

[en-bleu-correspond-a-lencodeur-avec-en\\_fig20\\_342876843](https://www.researchgate.net/figure/Presentation-dun-auto-encodeur-La-partie-en-bleu-correspond-a-lencodeur-avec-en_fig20_342876843)

[45]Mujumdar, Aishwarya, and V. Vaidehi. "Diabetes prediction using machine learning algorithms." Procedia Computer Science 165 (2019): 292-299.

[46] safial islam ayoun, and MD . milon islam "DiabetesPrediction A Deep LearningApproach" Article in International Journal of Information Engineering and Electronic Business · March 2019

[47] NetApp. Définition de sublime text . Disponible sur :

<https://www.futura-sciences.com/tech/telecharger/sublime-text-262>

[48] NetApp. Définition de xamp . Disponible sur :

[https://desgeeksetdeslettres.com/web/xampp-plateforme-pour-heberger-son](https://desgeeksetdeslettres.com/web/xampp-plateforme-pour-heberger-son-propre-site-web)[propre-site-web](https://desgeeksetdeslettres.com/web/xampp-plateforme-pour-heberger-son-propre-site-web)

[49] NetApp. Définition de pycharm . Disponible sur :

<https://fr.wikipedia.org/wiki/PyCharm>

[50] NetApp. Définition de python . Disponible sur :

Girard, Gabriel. "IFT211/IFT776 Programmation scientifique en Python." (2018).

[51] NetApp. Définition de la beb pandas . Disponible sur :

<http://www.python-simple.com/python-pandas/panda-intro.php>

[52] NetApp. Définition de la beb matplotlib. Disponible sur :

https://datascientest.com/matplotlib-tout-savoir

[53] NetApp. Définition de la beb keras . Disponible sur :

[https://www.ionos.fr/digitalguide/web-marketing/search-engine-marketing/quest](https://www.ionos.fr/digitalguide/web-marketing/search-engine-marketing/quest-ce-que-keras/)[ce-que-keras/](https://www.ionos.fr/digitalguide/web-marketing/search-engine-marketing/quest-ce-que-keras/)

[54] NetApp. Définition de la beb TensorFlow. Disponible sur :

http://www.TensorFlow.org/

[55] NetApp. L'ensemble de donnée utilisé. Disponible sur : <https://www.kaggle.com/uciml/pima-indians-diabetes-database>